*Pamukkale Univ Muh Bilim Derg, 28(4), 588-603, 2022*

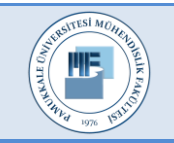

Pamukkale Üniversitesi Mühendislik Bilimleri Dergisi

Pamukkale University Journal of Engineering Sciences

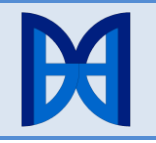

# **PSI-Entropi-Marcos entegrasyonu ile moodle öğrenim yönetim sistemi için öğrencilerin performans düzeylerinin kullanılabilirlik kriterleri açısından değerlendirilmesi**

# **Evaluation of performance levels of students for moodle learning management system in terms of usability Criteria with PSI-Entropy-Marcos integration**

*Muhammet YORULMAZ1[\\*](https://orcid.org/0000-0002-4904-9396) , Gülin Feryal CAN[1](https://orcid.org/0000-0002-7275-2012)*

<sup>1</sup>Başkent Üniversitesi, Mühendislik Fakültesi, Endüstri Mühendisliği, Ankara, Türkiye. muhammet.yorulmaz@gmail.com, gfcan@baskent.edu.tr

Geliş Tarihi/Received: 04.10.2021 Kabul Tarihi/Accepted: 15.02.2022

Düzeltme Tarihi/Revision: 17.01.2022 doi: 10.5505/pajes.2022.96166 Araştırma Makalesi/Research Article

*Çalışmada, Moodle Öğrenim Yönetim Sistemi (ÖYS)'ni kullanırken, belirlenen amaçlara ulaşma kapsamında, son kullanıcı performanslarının belirlenerek karşılaştırılması amaçlanmıştır. Buna göre, birden fazla kullanılabilirlik kriteri dikkate alınarak, 18 kullanıcı Moodle ÖYS'yi kullanım performansları açısından önceliklendirilmiştir. Bu doğrultuda, kullanılabilirlik kriterlerinin önem ağırlıklarının belirlenmesinde, Tercih Seçim İndeksi (Preference Selection Index-PSI) ve Entropi entegrasyonu, son kullanıcıların önceliklendirilmesinde ise, Uzlaşma Çözümüne Göre Alternatiflerin Ölçülmesi ve Sıralaması (Measurement of Alternatives and Ranking according to Compromise Solution-MARCOS) yöntemlerinden faydalanılmıştır. PSI yöntemi, Entropi yöntemi ile entegre edilerek, hem son kullanıcıların kriterlere göre ortaya çıkan performans düzeylerindeki, hem de kriterlere ait tercih değişim değerlerindeki belirsizlik dikkate alınarak, yeni bir hibrit ağırlıklandırma yöntemi önerilmiştir. Önerilen bu yöntem, üç boyutlu bir başlangıç karar matrisi için uygulanmıştır. Böylece, alternatifler ve alternatiflerin kriterlere göre aldıkları değerlerden oluşan, iki boyutlu, geleneksel başlangıç karar matrisi geliştirilerek, daha esnek bir hale getirilmiştir. Analizde ölçülebilen (nesnel) kullanılabilirlik kriterleri dikkate alınmış ve bu kriterler, önceden belirlenen amaçlar olarak tanımlanan görevlerin, Moodle ÖYS üzerinde, kullanıcılar tarafından gerçekleştirilmesi ile Morae V3 programı tarafından ölçülmüştür. Bununla birlikte, önerilen PSI-Entropi entegrasyonu ile nesnel kriterler için elde edilen ağırlıklar, MARCOS yönteminde kullanılarak son*  performans düzeylerine göre *gerçekleştirilmiştir.*

**Anahtar kelimeler:** Kullanılabilirlik, Moodle ÖYS, Son kullanıcı, PSI, Entropi, MARCOS.

#### **1 Giriş**

COVID-19 salgınının 2020 yılından itibaren tüm dünyaya yayılması ile günlük hayatın birçok alanında olduğu gibi, eğitim alanında da kesintiler yaşanmıştır. Yaklaşık bir milyar insanın eğitime erişimde problem yaşadığı salgın döneminde, çevrimiçi eğitim uygulamaları kurtarıcı araçlar haline gelmiştir. Salgının devam etmesi halinde, bu tür eğitim uygulamalarının öneminin artarak devam edeceği, büyük yazılım şirketlerinin bu alanda yatırımlarını arttıracakları öngörülmektedir [1]. Artan rekabet koşullarında, çevrimiçi eğitim uygulamalarının kullanılabilirliği daha da önemli hale gelecektir. Kullanılabilirlik, kullanıcıların

 $\overline{a}$ 

#### **Öz Abstract**

*The study, it is aimed to determine and compare the end-user performances within the scope of achieving the determined objectives while using the Moodle Learning Management System (LMS). Accordingly, considering multiple usability criteria, 18 users were prioritized in terms of their performances in using Moodle LMS. In this direction, Preference Selection Index (PSI) and Entropy integration was used to determine the importance weights of usability criteria, and the Measurement of Alternatives and Ranking according to Compromise Solution (MARCOS) method was used to prioritize the end-users. A new hybrid weighting method has been proposed by integrating the PSI method with the Entropy method, taking into account both the uncertainty in the performance values of the end-users according to the criteria and the preference change values of the criteria. This proposed method is applied for a three-dimensional initial decision matrix. Thus, the traditional two-dimensional initial decision matrix, which consists of the alternatives and the values that the alternatives take according to the criteria, has been developed and made more flexible. The objective criteria taken into account in the analysis were measured by the Morae V3 program, with the tasks defined as predetermined goals being performed by the users on the Moodle LMS. In addition, the criteria weights obtained from the proposed PSI-Entropy integration were used in the MARCOS method to rank the end-users according to their performance levels.*

**Keywords:** Usability, Moodle LMS, End user, PSI, Entropy, MARCOS.

belli amaçlar çerçevesinde bir ürünü ne ölçüde etkili, verimli kullandıkları ve memnun kaldıkları anlamına gelir [2].

Orta öğretim, lise ve yükseköğretim kurumlarında ticari ya da açık kaynak kodlu Öğrenim Yönetim Sistemleri (ÖYS) (Learning Management System-LMS) çevrimiçi eğitim uygulamalarında yoğun bir şekilde kullanılmaktadır. ÖYS'ler, öğretim ve öğrenim faaliyetlerini desteklemek amacıyla tasarlanmış web tabanlı yazılımlardır. Açık kaynak kodlu, ücretsiz ÖYS'lerin en popülerlerinden biri olan Moodle (Modüler Nesne Yönelimli Dinamik Öğrenme Ortamı (Modular Object Oriented Dynamic Learning Environment-MOODLE) yazılımı da çevrimiçi eğitim uygulamalarından birisidir. Resmi web sitesinde verdiği son

<sup>\*</sup>Yazışılan yazar/Corresponding author

istatistik bilgilerine göre, 248 ülkede 198.000 kayıtlı sitede kullanılmaktadır [3].

Çalışmada, Moodle ÖYS'yi kullanırken belirlenen amaçlara ulaşma kapsamında, son kullanıcıların performanslarının belirlenerek karşılaştırılması amaçlanmıştır. Buna göre, birden fazla, ölçülebilir kullanılabilirlik kriteri dikkate alınarak, yine birden fazla kullanıcının performansları önceliklendirilmesi gerçekleştirilmiştir. Bu nedenle ele alınan problem, Çok Kriterli Karar Verme (ÇKKV) yapısına sahiptir. Problemde, son kullanıcılar alternatifleri, kullanılabilirlik açısından önemli olan, ölçülebilir boyutlar ise kriterleri oluşturmaktadır. Çalışmada, hangi kullanıcı ya da kullanıcıların Moodle ÖYS'yi kullanırken daha başarılı olduğu belirlenerek, diğer kullanıcılar açısından, Moodle ÖYS'nin geliştirilmesi gereken yönlerinin belirlenmesi amaçlanmıştır.

Bu doğrultuda çalışmada, kullanılabilirlik kriterlerinin önem ağırlıklarının belirlenmesinde, Tercih Seçim İndeksi (Preference Selection Index-PSI) ve Entropi entegrasyonu, son kullanıcıların önceliklendirilmesinde ise, Uzlaşık Çözüme Göre Alternatiflerin Ölçülmesi ve Sıralaması (Measurement of Alternatives and Ranking according to Compromise Solution-MARCOS) yöntemlerinden faydalanılmıştır. Çalışmada, PSI yöntemi, Entropi yöntemi ile entegre edilerek hem kriter değerlerindeki, hem de kriterlere ait tercih değişim değerlerindeki belirsizliği dikkate alan, yeni bir hibrit ağırlıklandırma yöntemi geliştirilmiştir. Önerilen bu yöntem, üç boyutlu bir başlangıç karar matrisi için uygulanmıştır. Böylece, alternatifler ve söz konusu alternatiflerin kriterlere göre aldıkları değerlerden oluşan, iki boyutlu, geleneksel başlangıç karar matrisi geliştirilerek, daha esnek bir hale getirilmiştir. Önerilen PSI-Entropi entegrasyonunu içeren ağırlıklandırma yöntemi de yine, üç boyutlu başlangıç karar matrisine uygun olacak şekilde, ek işlemlerle tasarlanmıştır.

Çalışmada, kullanılabilirlik kriterlerinin ağırlıklandırmasında PSI yönteminin Entropi yöntemi ile geliştirilmek üzere tercih edilmesinin nedenleri, az sayıda işlem basamağına sahip olması, hesaplama sürecinin kolay olması, hesaplama sürecinin kısa sürmesi, kriter tercihlerindeki sapmaları dikkate alarak, kriterleri ağırlıklandırması, gerçek verileri kullanarak, objektif bir şekilde kriterlerin önem ağırlıklarını belirleyebilmesidir. PSI yöntemi ile karar vericilerin değerlendirmelerindeki öznellik, kriter ağırlıklarına yansımamakta ve kriter sayısı için herhangi bir kısıtlama bulunmamaktadır [4]. Entropi yönteminde de, kriter ağırlıklarının elde edilmesi için karar vericilerin görüşlerine ve kriterler için belirledikleri önem ağırlıklarına ihtiyaç duyulmamaktadır [5]. 19. yüzyılda ortaya çıkan Entropi kavramı, literatürde "Termodinamiğin İkinci Yasası" olarak ifade edilmiştir. 1948 yılında geliştirilen Enformasyon Teorisi ile Entropi, belirsizlik düzeyi olarak ifade edilmiştir [6]. Entropi yönteminde, kriterlerin alternatiflere göre aldıkları değerlerdeki belirsizlik düzeyi dikkate alınır. Yöntemde, hangi kriter/lerin, alternatiflerin seçiminde ayırt edici oldukları belirlenir. Alternatiflere göre aldıkları değerler farklılaşan kriterler, Entropi yöntemi kapsamında, karar üzerinde en fazla etkiye sahip olması gereken kriterlerdir. Eğer, kriter değerleri alternatifler için değişkenlik göstermiyorsa, o kriterler dikkate alınarak alternatiflerin değerlendirilmesi zorlaşmaktadır. Bu nedenle söz konusu kriterler, Entropi yöntemine göre daha düşük önem ağırlığına sahip olmalıdırlar ve ilgili kriterler için hesaplanan belirsizlik düzeyi de yüksek olur. Çalışmada, PSI-Entropi entegrasyonunun önerilmesiyle, PSI ile elde edilen kriterlere ait genel tercih değerlerindeki belirsizlik, Entropi yöntemi ile kriter ağırlıklarına

yansıtılmıştır. Burada amaçlanan, alternatiflere göre genel tercih değerleri açısından farklılık gösteren kriter/lerin ön plana çıkarılmasıdır. Bu kriterler, karar üzerinde daha fazla etkili olmalıdır. Alternatiflere göre, genel tercih değerleri açısından farklılık göstermeyen kriter/ler için ise, belirsizlik düzeyi yüksek olacağı için, alternatiflerin değerlendirilmesinde bu tür kriterler ayırt edici özelliğe sahip olmayacaktır. Bu nedenle de, önem ağırlıkları daha düşük düzeylerde kalmalıdır.

Analizde dikkate alınan ölçülebilir kullanılabilirlik kriterleri, önceden belirlenen görevlerin, Moodle ÖYS üzerinde, kullanıcılar tarafından gerçekleştirilmesi ile Morae V3 programı tarafından ölçülmüştür. Burada görevler, son kullanıcıların ulaşmak istedikleri amaçları oluşturmaktadır. Böylece, her bir kriter için kullanıcılara ait nicel performans değerleri elde edilmiştir. Bununla birlikte analiz sürecinde, ölçülebilir kullanılabilirlik kriterleri, son kullanıcılar ve görev türlerinden oluşan, üç boyutlu bir başlangıç karar matrisi oluşturulmuştur. Görevler, son kullanıcıların Moodle ÖYS'de en fazla gerçekleştirdikleri faaliyetler arasından seçilerek, zorluk derecelerinin de benzer olması sağlanmaya çalışılmıştır. Ancak buna rağmen, farklı görevlerde ortaya çıkan, ölçülebilir kriter değerlerindeki değişkenlik, kullanıcının web sitesinde amaca ulaşmada problem yaşadığını ve bu açıdan, her bir kullanıcının farklı performans düzeyine sahip olduğunu göstermektedir. Özetle, gerçekleştirilen görevler farklılaştıkça, ölçülebilen kullanılabilirlik kriterleri kapsamında, son kullanıcı performansları da değişmektedir. Bu kapsamda, söz konusu değişkenliği modelleyebilmek ve aynı zamanda kullanıcılar tarafından en fazla önemsenen kriteri, tercih değişkenliğine göre yine nicel performans değerleri dikkate alınarak belirleyebilmek için PSI-Entropi entegrasyonu, kullanılabilirlik kriterlerinin ağırlıklarını hesaplamak için uygulanmıştır.

Çalışmada önerilen PSI-Entropi entegrasyonundan elde edilen kriter ağırlıkları, MARCOS yönteminde kullanılarak alternatiflerin sıralamaları gerçekleştirilmiştir. MARCOS yöntemi, ideal olan referans değerler ve ideal olmayan referans değerler ile alternatifler arasındaki ilişkileri tanımlamaya dayanan güncel ÇKKV yöntemlerinden birisidir [7]. Yöntemde, alternatiflere ait fayda fonksiyonları belirlenmekte ve bu fayda fonksiyonlarına ait değerlerin, ideal ve ideal olmayan referans değerlerine göre uzlaşma sıralamaları tanımlanmaktadır. Diğer bir deyişle, her bir alternatifin sahip olduğu fayda fonksiyonu değeri, ilgili alternatifin ideal ve ideal olmayan referans değerlere göre pozisyonunu göstermektedir. Yöntemde en iyi alternatifin seçimi amaçlanmakla birlikte, bu alternatifin fayda fonksiyonu değeri açısından, ideal referans değerine en yakın ve aynı zamanda, ideal olmayan referans değerine en uzak olan alternatif olması gerektiği vurgulanmaktadır. MARCOS, alternatiflerin hem ideal hem ideal olmayan referans değerlerine göre, hem de birbirlerine göre konumlarını belirleme imkânı sağladığı için, alternatif sıralamalarının elde edilmesinde daha detaylı bir analiz imkânı sunabilmektedir.

Gerçekleştirilen çalışmanın, ÇKKV yöntemlerinin son kullanıcıların performans değerlendirmesinde uygulanması ve bu değerlendirmede, farklı ölçülebilir kullanılabilirlik kriterlerinin dikkate alınması açılarından literatüre ve uygulayıcılara katkı sağlayabilecek bir özellikte olduğu değerlendirilmektedir. Literatür incelendiğinde, kullanılabilirlik analizi kapsamında yapılan çalışmalarda, ÇKKV yöntemlerinden yararlanan, sınırlı sayıda araştırmanın gerçekleştirildiği görülmüştür. Bununla birlikte, yazarlar tarafından yapılan araştırmaya göre, literatürdeki kullanılabilirlik değerlendirmesi yapılan çalışmalarda, son

kullanıcıların performansları açısından önceliklendirilmesine yönelik herhangi bir çalışmaya da rastlanmamıştır. Yine literatürde, görev bazında, kullanılabilirlik kriterlerinin önem ağırlıklarını belirleyen ve kullanıcıların performans düzeylerini ÖYS'ler kapsamında değerlendiren başka bir çalışma tespit edilememiştir. Metodolojik açıdan bakıldığı zaman ise, PSI yönteminin Entropi yönteminden yararlanılarak geliştirilmesi ve önerilen entegre ağırlıklandırma yaklaşımıyla MARCOS yönteminin bir arada kullanılması, çalışmanın yenilikçi yönleri olarak değerlendirilmektedir. Yazarlar tarafından yapılan araştırmaya göre, PSI yöntemi ile elde edilen genel tercih değerlerindeki belirsizliği dikkate alarak, Entropi yöntemi ile de bu belirsizliği modelleyerek, kriter önem ağırlıklarına yansıtabilen benzer bir çalışmaya rastlanmamıştır.

Çalışmanın diğer bölümlerinin organizasyonu ise şu şekilde planlanmıştır. İkinci bölümde, Entropi, PSI, MARCOS yöntemini uygulayan çalışmalara ve Moodle ÖYS kapsamında kullanılabilirlik analizi gerçekleştiren çalışmalara özetle<br>değinilmiştir. Üçüncü bölümde, önerilen PSI-Entropi bölümde, önerilen PSI-Entropi entegrasyonunun ve MARCOS yönteminin uygulama adımlarına yer verilmiştir. Dördüncü bölümde ise, önerilen yaklaşımın Moodle ÖYS'nin kullanılabilirlik değerlendirmesi kapsamında, son kullanıcıların performans düzeylerinin değerlendirilmesi amacıyla uygulanması anlatılmıştır. Beşinci bölümde, sonuçlara yer verilmiş, sonuçlara ilişkin tartışma ve gelecek dönem çalışmalar için öneriler üzerinde durulmuştur.

# **2 Literatür**

# **2.1 Entropi yöntemine ilişkin literatür taramasi**

Literatürde, Entropi yöntemi kullanılarak gerçekleştirilen bir çok çalışma bulunmaktadır. Bu nedenle, güncel literatür bilgisini yansıtabilmek amacıyla çalışmada, 2020-2022 yılları arasında gerçekleştirilen çalışmalara özetle değinilmiştir.

Thao (2020) tarafından, ilk olarak Resim Bulanık Kümeler (Picture Fuzzy Sets-PFS)'e ait Entropi ölçüsü kavramı tanıtılmış aynı zamanda, Entropi ölçümlerinde kullanılan bazı benzerlik ölçümleri de araştırılmıştır. Söz konusu Entropi ve benzerlik değerlendirmeleri, tedarikçi seçiminde uygulanmıştır [8]. Li ve diğ. (2020), takım tezgâhı seçmek amacıyla yeni bir hibrit ÇKKV modeli önermişlerdir. Önerilen yöntemde ilk olarak, Bulanık Karar Verme Deneme ve Değerlendirme Laboratuvarı (Fuzzy Decision Making. Trail and Evaluating Laboratory-Fuzzy DEMATEL-FDEMATEL) kullanılarak elde edilen öznel ağırlıkları, Entropi kullanılarak elde edilen nesnel ağırlıklarla birleştiren, kapsamlı bir ağırlıklandırma yaklaşımı kullanılmıştır. İkinci olarak, alternatifleri sıralamak için "Daha Sonra Durulaştırılmış VIKOR" (Later Defuzzification VIse KriterijumsaOptimiz acija I Kompromisno Resenje-Later Defuzzification VIKOR-LDVIKOR) yöntemi uygulanmıştır [9]. Goswami ve Behra (2021) tarafından, Toplamalı Oran Değerlendirmesi (Additive Ratio Assessment-ARAS) ve Karmaşık Oransal Değerlendirme (Complex Proportional Assessment-COPRAS) olmak üzere iki ÇKKV yönteminin yeterliliğini ve uygulanabilirliğini araştırmak hedeflenmiştir. Çalışmada, üç gerçek zamanlı malzeme taşıma ekipmanı seçim problemini (konveyör seçimi, otomatik klavuzlu araç seçimi ve robot seçimi) ele alınmıştır. Söz konusu üç ÇKKV probleminde alternatifler, ARAS ve COPRAS kullanılarak sıralanmış, objektif kriter ağırlıkları ise, Entropi yöntemi ile elde edilmiştir. Elde edilen sıralamalar, farklı altı ÇKKV yöntemi kullanılarak değerlendirilmiş ve önceki araştırmacıların bulgularıyla karşılaştırılarak doğrulanmıştır [10]. Salehi ve diğ. (2020) tarafından, beş petrokimya tesisinin kriz yönetim sistemlerinin, organizasyonel yönler, insani yönler ve teknik yönler olmak üzere, üç açıdan değerlendirilmesi amaçlamıştır. Çalışmada, belirlenen 34 kriteri ağırlıklandırmak için Entropi yöntemi kullanılmış, İdeal Çözüme Benzerliğe Göre Tercih Sıralaması Tekniği (Technique for Order Preference by Similarity to Ideal Solution-TOPSIS) ile yönetim sistemleri önceliklendirilmiştir [11]. Yazdani ve diğ.(2020) tarafından, ekonomik, teknik, sosyal ve çevresel açıdan, beş yenilenebilir enerji kaynağı (güneş PV, Güneş termal, rüzgar enerjisi, jeotermal ve<br>biyokütle)'nın değerlendirilmesi kapsamında, kriter değerlendirilmesi kapsamında, kriter ağırlıklarının belirlenmesi için Shannon Entropi yöntemi, yenilenebilir enerji teknolojilerinin önceliklendirilmesi için ise, Ortalama Çözümden Uzaklığa Dayalı Değerlendirme (Evaluation based on Distance from Average Solution-EDAS) kullanılmıştır [12]. Chodha ve diğ.(2021) tarafından, ark kaynağı işlemi için endüstriyel bir robot seçmek amacıyla Entropi-TOPSIS entegrasyonu kullanılmıştır [13]. Şeker ve Aydın (2021) tarafından, hidrojen-sülfür (H2S) ayrıştırma tesisi kurmak için Türkiye'nin kuzeyinde bulunan en uygun yeri seçmek amaçlanmıştır. Bu kapsamda, Entropi ve TOPSIS metodolojileri, belirsiz bilgileri daha iyi ele almak için Aralık Değerli Bulanık Pisagor (Interval Valued Pisagor Bulanık-IVPF) ortamı altında entegre edilmiş ve uygulanmıştır [14]. Lam *ve diğ.*(2021) tarafından, inşaat şirketlerinin finansal performanslarını değerlendirmek amacıyla Entropi-bulanık VIKOR entegrasyonu kullanılmıştır [15]. Sahoo ve Chodhury (2022) tarafından, piyasada bulunan elektrikli tekerlekli sandalye seçenekleri, Entropi, COPRAS ve EDAS yöntemleri uygulanarak değerlendirilmiştir [16]. Chaurasiya ve Jain (2022), sağlık hizmetleri sonucu ortaya çıkan atıkların bertaraf edilmesi amacıyla en uygun yöntemin belirlenmesi kapsamında, Pisagor Bulanık Küme (Pythagorean fuzzy set-PFS) ile Entropi ve COPRAS yöntemlerini birleştirerek uygulamışlardır [17]. Deveci *ve diğ.*(2022), belirli bir rota için en uygun uçak tipini seçmek amacıyla, Entropi-tabanlı Ağırlıklı Toplu Toplam Ürün Değerlendirmesi (Weighted Aggregated Sum Product Assessment-WASPAS) yöntemini ve "aralık tip-2 kararsız bulanık kümeleri (interval type-2 hesitant fuzzy sets - IT2HFS)" entegre eden yeni bir ÇKKV yaklaşımını tanıtmışlardır [18].

# **2.2 PSI Yöntemine İlişkin Literatür Taraması**

Literatürde, PSI yöntemi kullanılarak gerçekleştirilen bir çok çalışma bulunmaktadır. Bu nedenle, güncel literatür bilgisini yansıtabilmek amacıyla çalışmada, 2020-2022 yılları arasında gerçekleştirilen çalışmalara özetle değinilmiştir.

Ulutaş (2020) çalışmasında, PSI ve Ağırlıklı Öklid Mesafe Tabanlı Yaklaşımı (Weighted Euclidean Distance Based Approach-WEDBA)'ndan oluşan entegre bir ÇKKV modeli kullanarak, malzeme taşıma ekipmanlarından biri olan, istifleyici seçimini gerçekleştirmiştir. Çalışmada, kriterlerin ağırlıkları PSI ile bulunmuş, manuel istifleyicilerin önceliklendirilmesi ise WEDBA yöntemi ile gerçekleştirilmiştir [19]. Akbulut (2020) tarafından, Gri Entropi, PSI ve ARAS yöntemleri kullanılarak, 2018 yılında, Türkiye'de faaliyet gösteren ve aktif büyüklüğü bakımından en büyük 10 mevduat bankasının performans düzeyleri karşılaştırılmıştır. Bu kapsamda, kriter ağırlıkları Gri Entropi yöntemi ile hesaplanmış, elde edilen ağırlıklar, PSI ve ARAS yöntemlerinde kullanılarak bankaların performans sıralaması yapılmıştır [20]. Ulutaş ve diğ. (2021), Türkiye'de perakendeciler için, hazır giyim taşımacılığı kapsamında uygun firma seçimi amacıyla, Bulanık Pivot İkili Göreli Ölçüt Önem Değerlendirmesi (Fuzzy

Pivot Pairwise Relative Criteria Importance Assessment-Fuzzy-PIPRECIA), Bulanık PSI ve Bulanık Birleşik Uzlaşma Çözümü (Fuzzy Combined Compromise Solution-Fuzzy-CoCoSo) yöntemlerini uygulamışlardır. Bulanık-PIPRECIA yöntemi ile dikkate alınan kriterlerin öznel ağırlıkları elde edilmiş, Bulanık PSI yöntemi ile kriterlerin nesnel ağırlıkları belirlenmiş, Bulanık CoCoSo kullanılarak alternatif taşımacılık şirketleri performanslarına göre sıralanmıştır [21]. Chen ve diğ. (2021) tarafından, kaba sayılarla (rough numbers), Shannon Entropisi, TOPSIS ve PSI yöntemleri entegre edilerek, ürün tasarım konsepti değerlendirmesi gerçekleştirmiştir. Kaba sayılar ve Shannon Entropisi entegrasyonu ile kriterlerin önem ağırlıkları belirlenmiş sonrasında kaba sayılar ve TOPSIS entegrasyonu ile de tasarım konseptleri karşılaştırılmıştır. Ardından, kaba sayılar ve PSI entegrasyonu ile kriter ağırlıkları belirlenerek, kaba sayılar ve TOPSIS entegrasyonu ile alternatifler sıralanmıştır. Son aşamada ise, her iki yaklaşımdan elde edilen konsept sıralamaları karşılaştırılmıştır [22]. Amin ve diğ. (2021), üç yaşın altındaki çocuklarda hassas ciltler için bebek kremi seçiminde PSI yöntemini uygulamışlardır [23]. Reddy *ve diğ.*(2021), optimal mekanik ve aşınma düzeylerine sahip kompozit seçiminde, öngörülen kombinasyonları PSI kullanarak karşılaştırmışlardır [24]. Reddy ve Reddy (2021), yüksek ses kalitesine sahip ürün seçiminde, parametrelerin ağırlıklarını PSI yöntemi ile elde etmişler, ürün seçimini ise TOPSIS yöntemi ile gerçekleştirmişlerdir [25].

# **2.3 MARCOS Yöntemine İlişkin Literatür Taraması**

MARCOS yöntemi, ilk defa Stević *ve diğ.*(2020) tarafından önerilmiştir. Çalışmada MARCOS yöntemi, Tam Tutarlılık Yöntemi (Full Consistency Method-FUCOM) ile entegre edilerek, sağlık sektöründe sürdürülebilir tedarikçi seçimi amacıyla uygulanmıştır. Ayrıca, duyarlılık analizleri gerçekleştirilerek, kanıtlanmıştır [7]. Stanković ve diğ. (2020), tarafından, bulanık Pivot İkili Göreli Kriter Önem Değerlendirmesi (Pivot Pairwise Relative Criteria Importance Assessment-PIPRECIA) ile bulanık MARCOS yöntemleri uygulanarak, bir kara yoluna ait trafik riski değerlendirilmiştir [26]. Puška *ve diğ.*(2020), proje teklifi veren dört firmanın değerlendirilmesi amacıyla MARCOS yöntemini kullanılmışlardır [27]. Ilieva *ve diğ.*(2020), veri depolama amacıyla bulut platformu seçimi için MARCOS yöntemini kullanmışlardır [28]. Badi and Pamučar (2020), Libya'daki bir demir-çelik şirketi için tedarikçi seçimi amacıyla, Gri teori-MARCOS entegrasyonunu uygulamışlardır. Önerilen yaklaşımdan elde edilen sonuçlar, Birleşik Uzaklığa Dayalı Değerlendirme (Combinative Distance-based Assessment-CODAS), İdeal Çözüme Benzerliğe Göre Sıra Tercihi Tekniği (Technique for Order Preference by Similarity to Ideal Solution-TOPSIS) ve VIKOR yöntemleri ile karşılaştırılmıştır [29]. Chakraborty ve diğ. (2020) tarafından, Hindistan'da demir-çelik endüstrisinde faaliyet gösteren bir firma için, refrakter malzeme tedarikçisi seçimi amacıyla D sayıları, MARCOS yöntemiyle entegre edilmiştir [30]. Gong *ve diğ.*(2020), Aralıklı Tip-2 Bulanık (Interval type-2 fuzzy-IT2F) Teori, En İyi-En Kötü Yöntemi (Best-Worst Method-BWM) ve Genişletilmiş MARCOS yöntemlerini birleştirerek, bir dağıtım ağının yenilenebilir enerji konaklama potansiyelini değerlendirmişlerdir [31]. Pamucar ve diğ. (2020), bulanık BWM ve bulanık MARCOS yöntemlerinin kullanarak, otobüslerle toplu taşıma amacıyla kullanılmak üzere uygun olan hidrojen çözümü alternatiflerini kıyaslamışlardır [32]. Ulutaş ve diğ. (2020), istifleme makinesi seçimi amacıyla, Korelasyon Katsayısı ve Standart Sapma Yöntemi (Correlation Coefficient and The Standard Deviation Method-CCSD)- Farksızlık Eşiğine Dayalı Nitelik Oranı Analizi Yöntemi (İndifference Threshold-Based Attribute Ratio Analysis Method-ITARA)-MARCOS yöntemlerini entegre ederek yeni bir model geliştirmişlerdir. CCSD ile kriterlerin objektif ağırlıkları belirlenmiş, kriterlerin yarı objektif ağırlıklarının belirlenmesi amacıyla da ITARA kullanılmıştır. Bu iki yöntemden elde edilen ağırlıklar birleştirilerek daha yüksek güvenilirlikle, kriterlere ait ağırlık değerleri elde edilmiştir. Çalışma sonucunda önerilen yaklaşım, Ağırlıklı Birleşik Toplam Ürün Değerlendirmesi (Weighted Aggregated Sum Product Assessment-WASPAS), Katkı Oranı Değerlendirmesi (Additive Ratio Assesment-ARAS) ve Gri İlişki Analizi (Grey Relation Analysis-GRA) yöntemleri ile karşılaştırılmıştır [33]. Biswas (2020) tarafından, Hindistan sağlık sektöründe yer alan, farklı tedarik zincirlerine ait performans düzeylerinin değerlendirilmesi amacıyla, PIPRECIA yöntemi ile kriter ağırlıkları bulunmuş; Çok Nitelikli Sınır Yakınlaştırma Alanı Karşılaştırması (Multi-Attributive Border Approximation Area Comparison-MABAC), Birleşik Uzlaşma Çözümü (Combined Compromise Solution-CoCoSo) ve MARCOS yöntemleri ile de, ayrı ayrı tedarik zinciri alternatifleri sıralanarak sonuçlar karşılaştırılmıştır [34]. Puška ve diğ. (2021), gıda sektöründe faaliyet gösteren bir firmaya ait sürdürülebilir tedarikçi seçiminde, Bulanık MARCOS yaklaşımını kullanmışlardır. Duyarlılık analizi kapsamında, bulanık SAW, bulanık MABAC, bulanık ARAS, bulanık TOPSIS, bulanık WASPAS yöntemleri ile karşılaştırmalı analizler yapılmıştır. Khoshabi ve diğ. (2020), İran'da üniversite öğrencilerinin kullanması amacıyla, derslik mobilyası seçiminde, SAW yöntemini kullanarak kriter ağırlıklarını tespit etmişler, MARCOS yöntemi ile de, mobilya türlerini önceliklendirmişlerdir. Çalışmada, duyarlılık analizi kapsamında TOPSIS, VIKOR, WASPAS, ARAS yöntemleriyle karşılaştırmalar gerçekleştirilmiştir [35].

### **2.4 Moodle ÖYS'nin Kullanılabilirlik Analizine İlişkin Literatür Taraması**

Literatüre bakıldığı zaman, çevrimiçi, web tabanlı eğitim uygulamaların kullanılabilirliğine yönelik çalışmaların son yıllarda artış gösterdiği görülmektedir. Moodle tamamıyla ücretsiz, açık kaynak kodlu olması ve geniş bir kullanıcı kitlesine sahip olması nedenleriyle yoğun ilgi görmektedir. Literatürdeki, Moodle ÖYS'nin kullanılabilirlik değerlendirmesini yapan çalışmalara bakıldığında genellikle iki grupta toplandığı görülmektedir. Birinci gruptakiler, kullanılabilirlik ölçümlerinin kullanıcılar üzerinde uygulanan anket çalışmaları ile gerçekleştirildiği araştırmalardır. Bu tür çalışmalarda, ihtiyaç duyulan verilerin toplanması ve uygulanması görece kolay olduğu için oluşturmaktadırlar [36]-[47]. İkinci gruptakiler ise, özel laboratuvar ortamlarında yapılan kullanıcı testlerine dayanan çalışmalardır [48],[49].

Literatürde, Moodle ÖYS'nin kullanılabilirlik analizinde ÇKKV yöntemlerinden doğrudan yararlanan çalışmalara rastlanmamıştır. Moodle ÖYS ve ÇKKV ile ilgili yapılan aramalarda bulunan çalışmalar ise, bir grup ÖYS arasından en uygun olanını seçme ya da kriter belirleme için yapılan çalışmalardır [50]-[52].

Farklı alt başlıklar altında gerçekleştirilen literatür araştırmasından da görüldüğü gibi, son kullanıcıların Moodle ÖYS'yi kullanırken ölçülen performans düzeylerine göre değerlendirildiği herhangi bir çalışmaya literatürde rastlanmamıştır. Bu anlamda, gerçekleştirilen çalışma,

ÖYS'lerin kullanılabilirliklerinin analiz edildiği literatür açısından da katkı sağlayacaktır. Metodolojik açıdan bakıldığı zaman da, PSI yönteminin geliştirilmesi amacıyla uygulanan başka bir çalışmaya rastlanmamıştır. Bununla birlikte, PSI-Entropi-MARCOS entegrasyonu kullanılan ayrıca, bu entegrasyonu son kullanıcıların performans düzeylerinin karşılaştırılmasında uygulayan başka bir çalışmaya da rastlanmamıştır. Son olarak, ÖYS'lerin kullanılabilirlik değerlendirmesinin, son kullanıcıların performansları yönüyle ele alınması da, kullanılabilirlik analizi açısından yeni bir bakış açısı sağlamaktadır.

# **3 Önerilen yöntem**

Önerilen yöntem iki aşamadan oluşmaktadır. Birinci aşamada, PSI-Entropi entegrasyonu kullanılabilirlik kriterlerinin ağırlıkları belirlenmiş, ikinci aşamada ise, MARCOS yönteminin uygulanmasıyla son kullanıcılar Moodle ÖYS'yi kullanma performanslarına göre sıralanmışlardır. Şekil 1'de, önerilen yaklaşımın adımları özetlenmiştir.

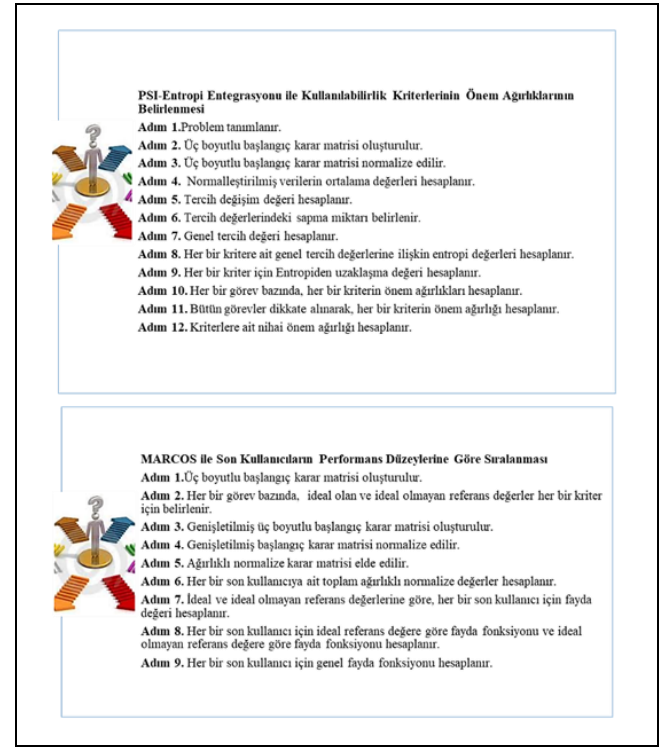

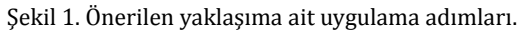

*Figure 1. Implementation steps of the proposed approach.*

#### **3.1 Önerilen PSI-Entropi entegrasyonu ile ölçülebilir kullanılabilirlik kriterlerine ait ağırlıkların belirlenmesi**

Maniya ve Bhatt (2010) tarafından önerilen PSI yöntemi [53] ve Shannon (1948) tarafından önerilen Entropi yönteminin [54] entegre edilmesi sonucu geliştirilen, yeni ağırlıklandırma yaklaşımının uygulama adımları aşağıda verilmiştir.

#### **3.1.1 Birinci adım: Problemin tanımlanması**

Bu adımda, son kullanıcıların amaçlarını oluşturan görevler belirlenerek, söz konusu görevler gerçekleştirildiğinde ortaya çıkacak olan kullanıcı performans düzeylerinin değerlendirilmesi için dikkate alınacak kullanılabilirlik

kriterleri tanımlanır. Ayrıca, performansları değerlendirilecek olan son kullanıcıların kimler olacağına karar verilir. Buna göre, son kullanıcılar,  $SK_i$ ,  $i = 1, ..., M$ , görevler  $G_n$ ,  $n = 1, ..., N$  ve kriterler,  $K_{n_j}$ ,  $j=1,..,J$  ile gösterilir.

Bu çalışmada, son kullanıcı kitlesi olarak, özel bir üniversitenin, endüstri mühendisliği bölümünde eğitim gören, 18 öğrenci  $SK_i$ ,  $i = 1, \ldots, 18$  değerlendirilmiştir. Bu öğrenciler, ikinci, üçüncü ve dördüncü sınıfta okumaktadırlar. Öğrencilerin 5'i erkek (%28), 13'ü ise kız (%72)'dır. Bununla birlikte, 5 öğrenci ikinci sınıfta, 6 öğrenci üçüncü sınıfta ve 7 öğrenci ise, dördüncü sınıfta bulunmaktadır. Öğrencilerin seçiminde, birinci sınıfta olmamaları ve en az bir yıl boyunca Moodle ÖYS'yi kullanmış olmaları dikkate alınmıştır. Öğrencilerin Moodle ÖYS'nin kullanımındaki performanslarını daha hassas bir şekilde analiz edebilmek için, sistemde en çok gerçekleştirdikleri eylemlerden yola çıkılarak görevler belirlenmiştir. Nielsen (1993)'e göre, bir yazılımın kullanılabilirliğinin analiz edilebilmesi için gerçekleştirilecek olan görevlerin, kullanıcılar tarafından çoğunlukla gerçekleştirilen eylemler arasından seçilmesi gereklidir [55].

Çalışmada, öğrencilerin performanslarını değerlendirebilmek için gerçekleştirmeleri beklenen beş görev  $(G_n, n = 1, \ldots, 5)$ tanımlanmıştır. Bu görevler, profil fotoğrafını değiştirme  $(G_1)$ , ders notu indirme  $(G_2)$ , sisteme dosya yükleme  $(G_3)$ , puanını görme ( $G_4$ ), öğretim elemanına ileti gönderme ( $G_5$ ) olarak belirlenmiştir.

Analiz kapsamında donanım olarak; Intel i7 işlemci, 8 GB RAM, Windows 10 işletim sistemine sahip bir bilgisayar, bir adet mikrofon kullanılmıştır. Yazılım olarak, Moodle ÖYS (sürüm 3.0), Morae V3, Microsoft Edge ve MS Excel yazılımlarından faydalanılmıştır.

Son kullanıcıların performans düzeylerini belirlemek amacıyla, zihinsel iş yükü (puan)  $(K_{n_1})$ , görevi tamamlama süresi (sn)  $(K_{n_2})$ , fare tıklama sayısı (adet/dk)  $(K_{n_3})$ , iki veri girişi arasında geçen süre (sn) ( $K_{n_4}$ ), fare hareket mesafesi (piksel) ( $K_{n_5}$ ) kriterleri dikkate alınmıştır.

Zihinsel iş yükü kriteri dışındaki diğer kriterler, Morae V3 programı tarafından, her bir görevin kullanıcılar tarafından gerçekleştirilmesi esnasında ölçülerek kaydedilmiştir. Katılımcılara, belirlenen beş görevi tamamladıktan sonra zihinsel iş yüklerinin ölçülmesi amacıyla Ulusal Havacılık ve Uzay Dairesi İş Yükü İndeksi (National Aeronautics and Space Administration Task Load Index-NASA TLX) ölçeği uygulanmıştır. NASA TLX, bir görevi, sistemi veya bir ekibin performansını değerlendirmek için, zihinsel (algılanan) iş yükünü belirleyen, geçerliliği ve güvenilirliği kanıtlanmış, çok boyutlu bir değerlendirme aracıdır. NASA TLX, algılanan iş yükünü, gerçekleştirilen görevle ilgili mental gereklilikler, fiziksel gereklilikler, zaman baskısı, performans düzeyi, başarısızlık hissi düzeyi, çaba düzeyi olmak üzere altı farklı boyutta değerlendirir. Ölçek, iki bölümden oluşmuştur. Birinci bölümde, söz konusu altı boyut, yapılan göreve göre 0-100 arasında puanlanır. İkinci bölümde ise, ilgili altı boyut gerçekleştirilen görev dikkate alınarak ikili karşılaştırılır. Burada toplam, 15 ikili karşılaştırma yapılır. Her bir boyut, kaç defa karşılaştırıldığı diğer boyuta baskın geldiyse, bu sayı 15'e bölünerek, ilgili boyut için ağırlık hesaplanır. Sonrasında, bu ağırlık, birinci bölümden ilgili boyut için elde edilen puan ile çarpılarak, her bir boyut için ağırlıklandırılmış puan elde edilir. Bütün boyutlar için hesaplanan ağırlıklandırılmış puanlar toplanarak, algılanan iş yükü puanı elde edilir [56].

#### **3.1.2 İkinci adım: Üç boyutlu başlangıç karar matrisinin oluşturulması**

Bu adımda, gerçekleştirilen görevlere göre, dikkate alınan kriterler kapsamında, her bir kullanıcının performans düzeyini gösteren üç boyutlu başlangıç karar matrisi  $[X]$  oluşturulur. [X]'in her bir elemanı  $x_{i_{n_j}}$  olarak tanımlanır.  $x_{i_{n_j}}$ ,  $i$ . kullanıcının,

 $n$ . görevi gerçekleştirdikten sonra  $j$ . kritere göre ortaya çıkan performans değerini gösterir.

[X]'in oluşturulması için Morae V3 yazılımı ile her bir görev için, her bir kullanıcıya ait kullanılabilirlik kriterlerine ilişkin değerler ölçülmüştür. Ölçümler, Ankara'daki bir üniversitenin mühendislik fakültesinin ergonomi ve iş etüdü laboratuvarında yapılmış ve ölçümler esnasında, test gözlemcisi ve katılımcı laboratuvar ortamında bir arada bulunmuştur. Her katılımcı, testi yapmak için tek tek laboratuvara alınmıştır. Ölçümler için kullanılan Morae V3 paket programı, kullanıcı eylemlerini kaydederek, performans bilgilerini oluşturan ölçüm verilerini (fare tıklamaları, fare hareket mesafesi, görev süresi gibi) sağlayabilmektedir. Ölçüme başlamadan önce katılımcılara, uygulamanın amacı ve içeriği hakkında bilgi verilmiş ve sonrasında, Morae V3 ile analize başlanmıştır. Analiz sırasında, görevler ekranda birer birer pencere olarak katılımcılar tarafından görülmüştür. Her bir kullanıcının, her bir görevi tamamlamasıyla, kriter değerleri Morae V3 tarafından, görev ve kullanıcı bazında ölçülerek kaydedilmiştir. Buna göre, aşağıda Tablo 1'de yer alan  $[X]$  elde edilmiştir. Tablo 1'den de görüldüğü gibi, birinci kullanıcı, birinci görevi gerçekleştirirken, ortaya çıkan algılanan iş yükü puanı 90 olarak belirlenmiştir.

#### **3.1.3 Üçüncü adım: Üç boyutlu başlangıç karar matrisinin normalize edilmesi**

[X]'te yer alan fayda ve maliyet türü kriterlere göre farklılaşmak kaydı ile sırasıyla, Denklem (1) ve (2) kullanılarak, [X] normalize edilir ve normalize başlangıç karar matrisi  $[X]^*$ elde edilir.

$$
x_{i_{n_j}}^* = \frac{x_{i_{n_j}}}{x_{j_n}^{\max}} \tag{1}
$$

$$
x_{i_{n_j}}^* = \frac{x_{j_n}^{min}}{x_{i_{n_j}}} \tag{2}
$$

Burada;

- $x_{i_{n_j}}^*$  $i$ . kullanıcının,  $n$ . görev için  $j$ . kritere göre normalize performans değeridir,
- $x_{n_i}^{max}$  : Bütün kullanıcılar kapsamında,  $n$ . görev için  $j$ . kritere göre sahip olunan en yüksek performans değeridir,
- $x_{n_i}^{min}$  : Bütün kullanıcılar kapsamında,  $n$ . görev için  $j$ . kritere göre sahip olunan en düşük performans değeridir.

[X]'te bulunan bütün kriterler, maliyet türü kriterlerdir. Son kullanıcıların, farklı görevlerdeki söz konusu beş kritere ait değerleri ne kadar düşükse, kullanıcıların performans düzeyleri o kadar yüksek olacaktır. Bu nedenle, Denklem (2) kullanılarak, normalize başlangıç karar matrisi  $[X]^*$ , Tablo 2'deki gibi oluşturulmuştur.

#### **3.1.4 Dördüncü adım: Normalleştirilmiş verilerin ortalama değerlerinin hesaplanması**

Her bir kriterin, her bir görev bazında, son kullanıcılar için normalize değerlerinin ortalaması  $(\overline{x_{n_j}}^*)$ , Denklem (3)'teki gibi hesaplanır.

$$
\overline{x_{n_j}}^* = \frac{1}{M} \sum_{i=1}^{M} x_{i_{n_j}}^*
$$
 (3)

 $\overline{{x_{n}}_{j}}$  değerleri, Denklem (3)'teki gibi hesaplanmış ve Tablo 2'de verilmiştir.

*Table 1. Three-dimensional initial decision matrix.*

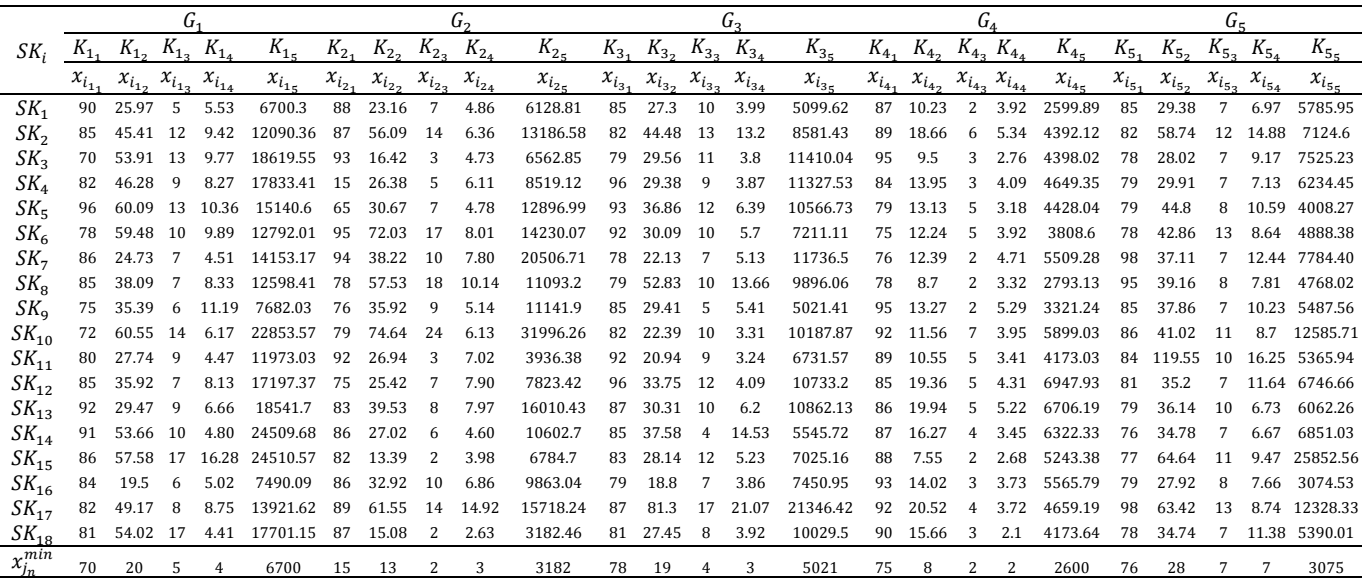

Tablo 2. Üç boyutlu normalize başlangıç karar matrisi. *Table 2. Three-dimensional normalized initial decision matrix.*

|                 |               |               | G <sub>1</sub>  |              |              |                 |               | $G_{2}$         |           |                                        |           |               | G <sub>2</sub> |          |          |                                        |           | $G_{\scriptscriptstyle{A}}$ |               |               |               |               | $G_{\epsilon}$ |                                                                                                    |               |
|-----------------|---------------|---------------|-----------------|--------------|--------------|-----------------|---------------|-----------------|-----------|----------------------------------------|-----------|---------------|----------------|----------|----------|----------------------------------------|-----------|-----------------------------|---------------|---------------|---------------|---------------|----------------|----------------------------------------------------------------------------------------------------|---------------|
| $SK_i$ $K_{11}$ |               | $K_{1_2}$     | $K_{1_3}$       | $K_{14}$     | $K_{15}$     | $K_{2_1}$       | $K_{2}$       | $K_{2_3}$       | $K_{2_4}$ | $K_{25}$                               | $K_{3_1}$ | $K_{3_2}$     | $K_{3_3}$      | $K_{34}$ | $K_{35}$ | $K_{4_1}$                              | $K_{4_2}$ | $K_{4_3}$                   | $K_4$         | $K_{45}$      | $K_{5_1}$     | $K_{5}$       | $K_{5_3}$      | $K_{54}$                                                                                                    | $K_{5}$       |
|                 | $x_{i_{1_1}}$ | $x_{i_{1_2}}$ | $x_{i_{1_{3}}}$ | $x_{i_{14}}$ | $x_{i_{15}}$ | $x_{i_{2_{1}}}$ | $x_{i_{2_2}}$ | $x_{i_{2_{3}}}$ |           | $x_{i_{24}}$ $x_{i_{25}}$ $x_{i_{31}}$ |           | $x_{i_{3_2}}$ | $x_{i_{3_3}}$  |          |          | $x_{i_{34}}$ $x_{i_{35}}$ $x_{i_{41}}$ |           | $x_{i_{4_2}}$ $x_{i_{4_3}}$ | $x_{i_{4_4}}$ | $x_{i_{4_5}}$ | $x_{i_{5_1}}$ | $x_{i_{5_2}}$ | $x_{i_{5_3}}$  | $x_{i_{5_4}}$                                                                                                    | $x_{i_{5_5}}$ |
|                 |               |               |                 |              |              |                 |               |                 |           |                                        |           |               |                |          |          |                                        |           |                             |               |               |               |               |                | $SK_1$ 0.778 0.751 1.000 0.797 1.000 0.170 0.578 0.286 0.541 0.519 0.918 0.689 0.400 0.812 0.985 0.862 0.738 1.000 0.536 1.000 0.894 0.950 1.000 0.957 0.531             |               |
| $SK_{2}$        |               |               |                 |              |              |                 |               |                 |           |                                        |           |               |                |          |          |                                        |           |                             |               |               |               |               |                | 0.824 0.429 0.417 0.468 0.554 0.172 0.239 0.143 0.414 0.241 0.951 0.423 0.308 0.245 0.585 0.843 0.405 0.333 0.393 0.592 0.927 0.475 0.583 0.448 0.432                    |               |
| $SK_{2}$        |               |               |                 |              |              |                 |               |                 |           |                                        |           |               |                |          |          |                                        |           |                             |               |               |               |               |                | 1.000 0.362 0.385 0.451 0.360 0.161 0.815 0.667 0.556 0.485 0.987 0.636 0.364 0.853 0.440 0.789 0.795 0.667 0.761 0.591 0.974 0.996 1.000 0.727 0.409                    |               |
| $SK_{4}$        |               |               |                 |              |              |                 |               |                 |           |                                        |           |               |                |          |          |                                        |           |                             |               |               |               |               |                | 0.854 0.421 0.556 0.533 0.376 1.000 0.508 0.400 0.430 0.374 0.813 0.640 0.444 0.837 0.443 0.893 0.541 0.667 0.513 0.559 0.962 0.933 1.000 0.935 0.493                    |               |
| $SK_{\pi}$      |               |               |                 |              |              |                 |               |                 |           |                                        |           |               |                |          |          |                                        |           |                             |               |               |               |               |                | 0.729 0.325 0.385 0.426 0.443 0.231 0.437 0.286 0.550 0.247 0.839 0.510 0.333 0.507 0.475 0.949 0.575 0.400 0.660 0.587 0.962 0.623 0.875 0.630 0.767                    |               |
| $SK_{\epsilon}$ |               |               |                 |              |              |                 |               |                 |           |                                        |           |               |                |          |          |                                        |           |                             |               |               |               |               |                | 0.897 0.328 0.500 0.446 0.524 0.158 0.186 0.118 0.328 0.224 0.848 0.625 0.400 0.568 0.696 1.000 0.617 0.400 0.536 0.683 0.974 0.651 0.538 0.772 0.629                    |               |
| $SK_{7}$        |               |               |                 |              |              |                 |               |                 |           |                                        |           |               |                |          |          |                                        |           |                             |               |               |               |               |                | 0.814 0.789 0.714 0.978 0.473 0.160 0.350 0.200 0.337 0.155 1.000 0.850 0.571 0.632 0.428 0.987 0.609 1.000 0.446 0.472 0.776 0.752 1.000 0.536 0.395                    |               |
| $SK_{\circ}$    |               |               |                 |              |              |                 |               |                 |           |                                        |           |               |                |          |          |                                        |           |                             |               |               |               |               |                | 0.824 0.512 0.714 0.529 0.532 0.192 0.233 0.111 0.259 0.287 0.987 0.356 0.400 0.237 0.507 0.962 0.868 1.000 0.633 0.931 0.800 0.713 0.875 0.854 0.645                    |               |
| $SK_{\alpha}$   |               |               |                 |              |              |                 |               |                 |           |                                        |           |               |                |          |          |                                        |           |                             |               |               |               |               |                | 0.933 0.551 0.833 0.394 0.872 0.197 0.373 0.222 0.512 0.286 0.918 0.639 0.800 0.599 1.000 0.789 0.569 1.000 0.397 0.783 0.894 0.737 1.000 0.652 0.560                    |               |
|                 |               |               |                 |              |              |                 |               |                 |           |                                        |           |               |                |          |          |                                        |           |                             |               |               |               |               |                | $SK_{10}$ 0.972 0.322 0.357 0.715 0.293 0.190 0.179 0.083 0.429 0.099 0.951 0.840 0.400 0.979 0.493 0.815 0.653 0.286 0.532 0.441 0.884 0.681 0.636 0.767 0.244          |               |
|                 |               |               |                 |              |              |                 |               |                 |           |                                        |           |               |                |          |          |                                        |           |                             |               |               |               |               |                | $SK_{11}$ 0.875 0.703 0.556 0.987 0.560 0.163 0.497 0.667 0.375 0.808 0.848 0.898 0.444 1.000 0.746 0.843 0.716 0.400 0.616 0.623 0.905 0.234 0.700 0.410 0.573          |               |
|                 |               |               |                 |              |              |                 |               |                 |           |                                        |           |               |                |          |          |                                        |           |                             |               |               |               |               |                | $SK_{12}$ 0.824 0.543 0.714 0.542 0.390 0.200 0.527 0.286 0.333 0.407 0.813 0.557 0.333 0.792 0.468 0.882 0.390 0.400 0.487 0.374 0.938 0.793 1.000 0.573 0.456          |               |
|                 |               |               |                 |              |              |                 |               |                 |           |                                        |           |               |                |          |          |                                        |           |                             |               |               |               |               |                | $SK_{12}$ 0.761 0.662 0.556 0.662 0.361 0.181 0.339 0.250 0.330 0.199 0.897 0.620 0.400 0.523 0.462 0.872 0.379 0.400 0.402 0.388 0.962 0.773 0.700 0.991 0.507          |               |
|                 |               |               |                 |              |              |                 |               |                 |           |                                        |           |               |                |          |          |                                        |           |                             |               |               |               |               |                | $SK_{1.4}$ 0.769 0.363 0.500 0.919 0.273 0.174 0.496 0.333 0.572 0.300 0.918 0.500 1.000 0.223 0.905 0.862 0.464 0.500 0.609 0.411 1.000 0.803 1.000 1.000 0.449         |               |
|                 |               |               |                 |              |              |                 |               |                 |           |                                        |           |               |                |          |          |                                        |           |                             |               |               |               |               |                | $SK_{15}$ 0.814 0.339 0.294 0.271 0.273 0.183 1.000 1.000 0.661 0.469 0.940 0.668 0.333 0.620 0.715 0.852 1.000 1.000 0.784 0.496 0.987 0.432 0.636 0.704 0.119          |               |
|                 |               |               |                 |              |              |                 |               |                 |           |                                        |           |               |                |          |          |                                        |           |                             |               |               |               |               |                | $SK_{16}$ 0.833 1.000 0.833 0.878 0.895 0.174 0.407 0.200 0.383 0.323 0.987 1.000 0.571 0.839 0.674 0.806 0.539 0.667 0.563 0.467 0.962 1.000 0.875 0.871 1.000          |               |
|                 |               |               |                 |              |              |                 |               |                 |           |                                        |           |               |                |          |          |                                        |           |                             |               |               |               |               |                | $\textit{SK}_{17}$ 0.854 0.397 0.625 0.504 0.481 0.169 0.218 0.143 0.176 0.202 0.897 0.231 0.235 0.154 0.235 0.815 0.368 0.500 0.565 0.558 0.776 0.440 0.538 0.763 0.249 |               |
|                 |               |               |                 |              |              |                 |               |                 |           |                                        |           |               |                |          |          |                                        |           |                             |               |               |               |               |                | $SK_{12}$ 0.864 0.361 0.294 1.000 0.379 0.172 0.888 1.000 1.000 1.000 0.963 0.685 0.500 0.827 0.501 0.833 0.482 0.667 1.000 0.623 0.974 0.804 1.000 0.586 0.570          |               |
|                 |               |               |                 |              |              |                 |               |                 |           |                                        |           |               |                |          |          |                                        |           |                             |               |               |               |               |                | $x_n$ , 0.845 0.509 0.568 0.639 0.502 0.225 0.459 0.355 0.455 0.368 0.915 0.631 0.458 0.625 0.598 0.870 0.595 0.627 0.580 0.588 0.920 0.711 0.831 0.732 0.502            |               |

#### **3.1.5 Beşinci adım: Tercih değişim değerlerinin hesaplanması**

Her bir görev için, her kritere ait tercih değişim değeri  $\varnothing_{n_i}$ olarak gösterilir ve Denklem (4)'teki gibi hesaplanır.

$$
\varphi_{n_j} = \sum_{i=1}^{M} \left[ x_{i_{n_j}}^* - \overline{x_{n_j}}^* \right]^2 \tag{4}
$$

 $\varphi_{n_j}$  değerleri, Denklem (4) kullanılarak hesaplanmış ve Tablo 3'te verilmiştir. Tablo 3'ten de görüldüğü gibi, görev bir için, zihinsel iş yükü kriteri kapsamında, en yüksek tercih değişim değerine sahip son kullanıcılar sırasıyla, üçüncü ve beşinci kullanıcılardır.

#### **3.1.6 Altıncı adım: Tercih değerlerindeki sapma miktarlarının belirlenmesi**

Her bir görev bazındaki, her bir kriter için tercih değerindeki sapma  $\varOmega_{n_j}$  ile gösterilir ve Denklem (5)'teki gibi hesaplanır

$$
\Omega_{n_j} = \left[1 - \phi_{n_j}\right] \tag{5}
$$

 $\Omega_{n_j}$  değerleri, Denklem (5)'teki gibi hesaplanmış ve Tablo 4'te verilmiştir. Tablo 4'ten de görüldüğü gibi, görev bir için, zihinsel iş yükü kriteri kapsamında, en düşük tercih değişim değerindeki sapma miktarına sahip son kullanıcılar, üçüncü ve beşinci kullanıcıdır.

#### **3.1.7 Yedinci adım: Genel tercih değerlerinin hesaplanması**

Her bir görev için, her kritere ait genel tercih değeri  $GT_{n_j}$  olarak gösterilir ve $\sum_{j=1}^J {GT_{n}}_j = 1$  olmak şartı ile Denklem (6)'daki gibi elde edilir.

$$
GT_{n_j} = \frac{\Omega_{n_j}}{\sum_{j=1}^J \Omega_{n_j}}\tag{6}
$$

 $GT_{n_j}$  değerleri, Denklem (6)'daki gibi elde edilmiş ve Tablo 5'te verilmiştir. Tablo 5'ten de görüldüğü gibi, görev bir için, zihinsel iş yükü kriteri kapsamında, en düşük genel tercih değerine sahip son kullanıcılar, üçüncü ve beşinci kullanıcılardır.

#### **3.1.8 Sekizinci adım : Kriterlere ait tercih değerlerine ilişkin Entropi değerlerinin hesaplanması**

Her bir görev için, her bir kritere ait Entropi değeri  $e_{n_j}$  olarak gösterilir ve Denklem (7) ve (8)'deki gibi elde edilir. Entropi, kriterlere ait tercih değerlerindeki belirsizlik düzeyini ifade etmektedir.

$$
e_{n_j} = -h \sum_{j=1}^{J} GT_{n_j} \ln (GT_{n_j})
$$
 (7)

$$
h = \frac{1}{\ln(M)}\tag{8}
$$

|               |         |                  | G <sub>1</sub>          |                                 |                                                                                                    |                                |                   | G,                |                   |                   |                   |                                | G,                |                   |                   |                                                                                                    |                   | $G_{\scriptscriptstyle{A}}$ |                   |                   |                                |                 | $G_{\leq}$        |                   |                   |
|---------------|---------|------------------|-------------------------|---------------------------------|----------------------------------------------------------------------------------------------------|--------------------------------|-------------------|-------------------|-------------------|-------------------|-------------------|--------------------------------|-------------------|-------------------|-------------------|----------------------------------------------------------------------------------------------------|-------------------|-----------------------------|-------------------|-------------------|--------------------------------|-----------------|-------------------|-------------------|-------------------|
| $SK_i$        | $K_{1}$ | $K_{1_2}$        | $K_{1_3}$               | $K_{1_4}$                       | $K_{15}$                                                                                                    | $K_{2_{1}}$                    | $K_{2_2}$         | $K_{2_3}$         | $K_{2_4}$         | $K_{25}$          | $K_{3_1}$         | $K_{3_2}$                      | $K_{3_3}$         | $K_{3_4}$         | $K_{35}$          | $K_{4_1}$                                                                                                    | $K_{4_2}$         | $K_{4_3}$                   | $K_4$             | $K_{4}$           | $K_{5}$                        | $K_{5_2}$       | $K_{5_3}$         | $K_{5_4}$         | $K_{5_5}$         |
|               |         | $\emptyset_{12}$ | $\emptyset_{1_3}$       | $\emptyset_{1_4}$               | $\emptyset_{1_5}$                                                                                                    | $\boldsymbol{\emptyset}_{2_1}$ | $\emptyset_{2_2}$ | $\emptyset_{2_3}$ | $\emptyset_{2_4}$ | $\emptyset_{2_5}$ | $\emptyset_{3_1}$ | $\boldsymbol{\emptyset}_{3_2}$ | $\emptyset_{3_3}$ | $\emptyset_{3_4}$ | $\emptyset_{3_5}$ | $\emptyset_{4_1}$                                                                                                    | $\emptyset_{4_2}$ | $\emptyset_{4_3}$           | $\emptyset_{4_4}$ | $\emptyset_{4_5}$ | $\boldsymbol{\emptyset}_{5_1}$ | $\emptyset_{5}$ | $\emptyset_{5_3}$ | $\emptyset_{5_4}$ | $\emptyset_{5_5}$ |
| $SK_{1}$      |         |                  | 0.005 0.059 0.186 0.025 |                                 |                                                                                                    |                                |                   |                   |                   |                   |                   |                                |                   |                   |                   | 0.248 0.003 0.014 0.005 0.007 0.023 0.000 0.003 0.003 0.035 0.150 0.000 0.021 0.139 0.002 0.170 0.001 0.057 0.029 0.051 0.001                                                                                                    |                   |                             |                   |                   |                                |                 |                   |                   |                   |
| $SK_{2}$      |         |                  | 0.000 0.006 0.023 0.029 |                                 | 0.003                                                                                                    |                                |                   |                   |                   |                   |                   |                                |                   |                   |                   | 0.003 0.049 0.045 0.002 0.016 0.001 0.044 0.022 0.144 0.000 0.001 0.036 0.086 0.035 0.000 0.000 0.055 0.061 0.081 0.005                                                                                                    |                   |                             |                   |                   |                                |                 |                   |                   |                   |
| $SK_{3}$      |         |                  |                         | 0.024 0.022 0.034 0.035         | $0.020$ $0.004$ $0.127$ $0.097$ $0.010$ $0.014$ $0.005$ $0.000$ $0.009$ $0.052$ $0.025$ $0.006$ $0.040$ $0.002$ $0.033$ $0.000$ $0.003$ $0.082$ $0.029$ $0.000$ $0.009$                                                                                                    |                                |                   |                   |                   |                   |                   |                                |                   |                   |                   |                                                                                                    |                   |                             |                   |                   |                                |                 |                   |                   |                   |
| $SK_{4}$      |         |                  |                         |                                 | 0.000 0.008 0.000 0.011 0.016 0.601 0.002 0.002 0.001 0.000 0.011 0.000 0.000 0.045 0.024 0.001 0.003 0.002 0.004 0.001 0.002 0.050 0.029 0.041 0.000                                                                                                    |                                |                   |                   |                   |                   |                   |                                |                   |                   |                   |                                                                                                    |                   |                             |                   |                   |                                |                 |                   |                   |                   |
| $SK_{\rm s}$  |         |                  | 0.014 0.034 0.034 0.045 |                                 |                                                                                                    |                                |                   |                   |                   |                   |                   |                                |                   |                   |                   | $0.004$ $0.000$ $0.001$ $0.005$ $0.009$ $0.015$ $0.006$ $0.015$ $0.015$ $0.014$ $0.015$ $0.006$ $0.000$ $0.052$ $0.007$ $0.000$ $0.002$ $0.008$ $0.002$ $0.010$ $0.070$                                                                                 |                   |                             |                   |                   |                                |                 |                   |                   |                   |
| $SK_{6}$      |         |                  | 0.003 0.033 0.005 0.037 |                                 | 0.000                                                                                                    |                                |                   |                   |                   |                   |                   |                                |                   |                   |                   | $0.004$ $0.075$ $0.056$ $0.016$ $0.021$ $0.005$ $0.000$ $0.003$ $0.003$ $0.010$ $0.017$ $0.000$ $0.052$ $0.002$ $0.009$ $0.003$ $0.004$ $0.086$ $0.002$ $0.016$                                                                                         |                   |                             |                   |                   |                                |                 |                   |                   |                   |
| $SK_{7}$      |         |                  | 0.001 0.078 0.021 0.115 |                                 |                                                                                                    |                                |                   |                   |                   |                   |                   |                                |                   |                   |                   | $0.001 \quad 0.004 \quad 0.012 \quad 0.024 \quad 0.014 \quad 0.045 \quad 0.007 \quad 0.048 \quad 0.013 \quad 0.000 \quad 0.029 \quad 0.014 \quad 0.000 \quad 0.139 \quad 0.018 \quad 0.013 \quad 0.021 \quad 0.002 \quad 0.029 \quad 0.038 \quad 0.011$ |                   |                             |                   |                   |                                |                 |                   |                   |                   |
| $SK_{\rm g}$  |         |                  |                         |                                 | 0.000 0.000 0.021 0.012 0.001 0.001 0.051 0.060 0.038 0.007 0.005 0.076 0.003 0.150 0.008 0.008 0.075 0.139 0.003 0.118 0.014 0.000 0.002 0.015 0.021                                                                                                    |                                |                   |                   |                   |                   |                   |                                |                   |                   |                   |                                                                                                    |                   |                             |                   |                   |                                |                 |                   |                   |                   |
| $SK_{\alpha}$ |         |                  |                         | 0.008 0.002 0.070 0.060         | 0.137                                                                                                    |                                |                   |                   |                   |                   |                   |                                |                   |                   |                   | $0.001$ $0.007$ $0.018$ $0.003$ $0.007$ $0.000$ $0.000$ $0.117$ $0.001$ $0.162$ $0.006$ $0.001$ $0.139$ $0.033$ $0.038$ $0.001$ $0.001$ $0.029$ $0.006$ $0.003$                                                                                         |                   |                             |                   |                   |                                |                 |                   |                   |                   |
| $SK_{10}$     |         |                  |                         | 0.016 0.035 0.045 0.006         |                                                                                                    |                                |                   |                   |                   |                   |                   |                                |                   |                   |                   | 0.044 0.001 0.078 0.074 0.001 0.072 0.001 0.043 0.003 0.125 0.011 0.003 0.003 0.116 0.002 0.022 0.001 0.001 0.038 0.001 0.066                                                                                                    |                   |                             |                   |                   |                                |                 |                   |                   |                   |
| $SK_{11}$     |         |                  |                         |                                 | 0.001 0.038 0.000 0.121 0.003 0.004 0.001 0.097 0.006 0.194 0.005 0.071 0.000 0.141 0.022 0.001 0.015 0.052 0.001 0.001 0.000 0.228 0.017 0.103 0.005                                                                                                    |                                |                   |                   |                   |                   |                   |                                |                   |                   |                   |                                                                                                    |                   |                             |                   |                   |                                |                 |                   |                   |                   |
| $SK_{12}$     |         |                  |                         | 0.000 0.001 0.021 0.009         | 0.013 0.001 0.005 0.005 0.015 0.001 0.011 0.006 0.015 0.028 0.017 0.000 0.042 0.052 0.009 0.046 0.000 0.007 0.029 0.025 0.002                                                                                                    |                                |                   |                   |                   |                   |                   |                                |                   |                   |                   |                                                                                                    |                   |                             |                   |                   |                                |                 |                   |                   |                   |
| $SK_{13}$     |         |                  |                         | $0.007$ $0.023$ $0.000$ $0.001$ | 0.020                                                                                                    |                                |                   |                   |                   |                   |                   |                                |                   |                   |                   | $0.002$ $0.015$ $0.011$ $0.016$ $0.029$ $0.000$ $0.000$ $0.003$ $0.010$ $0.018$ $0.000$ $0.047$ $0.052$ $0.031$ $0.040$ $0.002$ $0.004$ $0.017$ $0.067$ $0.000$                                                                                         |                   |                             |                   |                   |                                |                 |                   |                   |                   |
| $SK_{14}$     |         |                  |                         | 0.006 0.021 0.005 0.078         |                                                                                                    |                                |                   |                   |                   |                   |                   |                                |                   |                   |                   | $0.052$ $0.003$ $0.001$ $0.000$ $0.014$ $0.005$ $0.000$ $0.017$ $0.294$ $0.161$ $0.095$ $0.000$ $0.017$ $0.016$ $0.001$ $0.031$ $0.006$ $0.008$ $0.029$ $0.072$ $0.003$                                                                                 |                   |                             |                   |                   |                                |                 |                   |                   |                   |
| $SK_{15}$     |         |                  |                         |                                 | 0.001 0.029 0.075 0.135 0.052 0.002 0.292 0.416 0.042 0.010 0.001 0.001 0.001 0.005 0.000 0.014 0.000 0.164 0.139 0.042 0.008 0.005 0.078 0.038 0.001 0.146                                                                                                    |                                |                   |                   |                   |                   |                   |                                |                   |                   |                   |                                                                                                    |                   |                             |                   |                   |                                |                 |                   |                   |                   |
| $SK_{16}$     |         |                  |                         |                                 | 0.000 0.241 0.070 0.057 0.154 0.003 0.003 0.024 0.005 0.002 0.005 0.136 0.013 0.046 0.006 0.004 0.003 0.002 0.000 0.015 0.002 0.084 0.002 0.019 0.248                                                                                                    |                                |                   |                   |                   |                   |                   |                                |                   |                   |                   |                                                                                                    |                   |                             |                   |                   |                                |                 |                   |                   |                   |
| $SK_{17}$     |         |                  |                         |                                 | $0.000 \quad 0.013 \quad 0.003 \quad 0.018 \quad 0.000 \quad 0.003 \quad 0.058 \quad 0.045 \quad 0.078 \quad 0.027 \quad 0.000 \quad 0.160 \quad 0.049 \quad 0.222 \quad 0.131 \quad 0.003 \quad 0.051 \quad 0.016 \quad 0.000 \quad 0.001 \quad 0.021 \quad 0.073 \quad 0.086 \quad 0.001 \quad 0.064$ |                                |                   |                   |                   |                   |                   |                                |                   |                   |                   |                                                                                                    |                   |                             |                   |                   |                                |                 |                   |                   |                   |
| $SK_{18}$     |         |                  |                         |                                 | 0.000 0.022 0.075 0.130 0.015 0.003 0.184 0.416 0.297 0.399 0.002 0.003 0.002 0.041 0.009 0.001 0.013 0.002 0.177 0.001 0.003 0.009 0.029 0.021 0.005                                                                                                    |                                |                   |                   |                   |                   |                   |                                |                   |                   |                   |                                                                                                    |                   |                             |                   |                   |                                |                 |                   |                   |                   |

Tablo 3. Tercih değişim değerleri. *Table 3. Preference change values.*

Tablo 4. Tercih değişim değerlerine ait sapma miktarları.

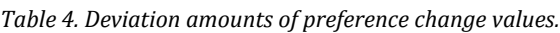

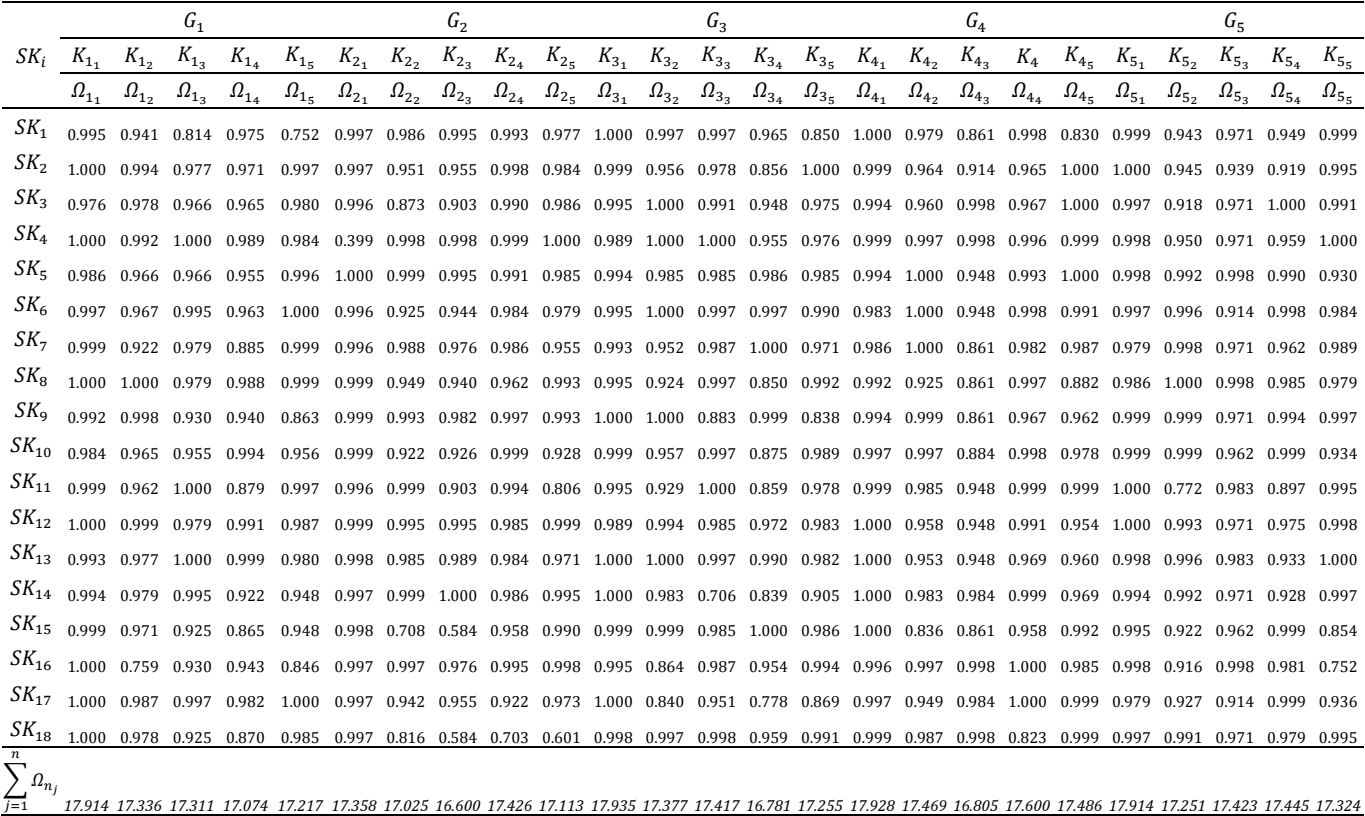

Tablo 5. Genel tercih değerleri. *Table 5. General preference values.*

|                 |                                                                                                    |         | G <sub>1</sub> |           |                                                                                                    |         |         | $G_{2}$ |                                         |  |  |           | G <sub>3</sub> |  |                                                   |  | $G_{\scriptscriptstyle{A}}$ |       |         |         |         | $G_{\leq}$ |                                 |  |
|-----------------|----------------------------------------------------------------------------------------------------|---------|----------------|-----------|----------------------------------------------------------------------------------------------------|---------|---------|---------|-----------------------------------------|--|--|-----------|----------------|--|---------------------------------------------------|--|-----------------------------|-------|---------|---------|---------|------------|---------------------------------|--|
| $SK_i$          | $K_{1_{1}}$                                                                                                    | $K_{1}$ | $K_{1_3}$      | $K_{1_4}$ | $K_{15}$                                                                                                    | $K_{2}$ | $K_{2}$ |         | $K_{2_3}$ $K_{2_4}$ $K_{2_5}$ $K_{3_1}$ |  |  | $K_{3_2}$ |                |  | $K_{3_3}$ $K_{3_4}$ $K_{3_5}$ $K_{4_1}$ $K_{4_2}$ |  | $K_{4}$                     | $K_4$ | $K_{4}$ | $K_{5}$ | $K_{5}$ | $K_{5_3}$  | $K_{\epsilon}$ , $K_{\epsilon}$ |  |
|                 |                                                                                                    |         |                |           | $GT_{1_1}$ $GT_{1_2}$ $GT_{1_3}$ $GT_{1_4}$ $GT_{1_5}$ $GT_{2_1}$ $GT_{2_2}$ $GT_{2_3}$ $GT_{2_4}$ $GT_{2_5}$ $GT_{3_1}$ $GT_{3_2}$ $GT_{3_3}$ $GT_{3_4}$ $GT_{3_4}$ $GT_{4_5}$ $GT_{4_2}$ $GT_{4_3}$ $GT_{4_4}$ $GT_{4_5}$ $GT_{5_1}$ $GT_{5_2}$ $GT_{5_3}$ $GT_{5_4}$ $GT_{5_$ |         |         |         |                                         |  |  |           |                |  |                                                   |  |                             |       |         |         |         |            |                                 |  |
| $SK_{1}$        | $0.056 \quad 0.054 \quad 0.047 \quad 0.057 \quad 0.044 \quad 0.057 \quad 0.058 \quad 0.060 \quad 0.057 \quad 0.057 \quad 0.056 \quad 0.057 \quad 0.057 \quad 0.058 \quad 0.049 \quad 0.056 \quad 0.056 \quad 0.051 \quad 0.057 \quad 0.047 \quad 0.056 \quad 0.055 \quad 0.055 \quad 0.056 \quad 0.056 \quad 0.057 \quad 0.057 \quad 0.06$ |         |                |           |                                                                                                    |         |         |         |                                         |  |  |           |                |  |                                                   |  |                             |       |         |         |         |            |                                 |  |
| SK <sub>2</sub> |                                                                                                    |         |                |           | 0.056 0.057 0.056 0.057 0.058 0.057 0.056 0.058 0.057 0.057 0.056 0.055 0.056 0.051 0.058 0.056 0.055 0.054 0.055 0.057 0.056 0.055 0.054 0.053 0.057                                                                                                    |         |         |         |                                         |  |  |           |                |  |                                                   |  |                             |       |         |         |         |            |                                 |  |
| $SK_{3}$        |                                                                                                    |         |                |           | 0.054 0.056 0.056 0.057 0.057 0.057 0.051 0.054 0.057 0.058 0.055 0.058 0.057 0.056 0.057 0.055 0.055 0.059 0.055 0.057 0.056 0.053 0.056 0.057 0.057                                                                                                    |         |         |         |                                         |  |  |           |                |  |                                                   |  |                             |       |         |         |         |            |                                 |  |
| SK <sub>4</sub> |                                                                                                    |         |                |           | 0.056 0.057 0.058 0.058 0.057 0.023 0.059 0.060 0.057 0.058 0.055 0.058 0.057 0.057 0.057 0.056 0.057 0.059 0.059 0.057 0.056 0.055 0.056 0.055 0.058 0.058                                                                                                    |         |         |         |                                         |  |  |           |                |  |                                                   |  |                             |       |         |         |         |            |                                 |  |
| $SK_{5}$        |                                                                                                    |         |                |           | 0.055 0.056 0.056 0.056 0.058 0.059 0.060 0.057 0.058 0.055 0.057 0.057 0.059 0.057 0.055 0.057 0.056 0.056 0.057 0.056 0.058 0.057 0.056 0.058 0.057 0.054                                                                                                    |         |         |         |                                         |  |  |           |                |  |                                                   |  |                             |       |         |         |         |            |                                 |  |
| SK <sub>6</sub> |                                                                                                    |         |                |           | 0.056 0.057 0.056 0.058 0.057 0.054 0.057 0.056 0.057 0.056 0.058 0.057 0.059 0.057 0.055 0.057 0.056 0.057 0.056 0.057 0.056 0.058 0.052 0.057 0.057                                                                                                    |         |         |         |                                         |  |  |           |                |  |                                                   |  |                             |       |         |         |         |            |                                 |  |
| $SK_7$          |                                                                                                    |         |                |           | 0.056 0.057 0.057 0.052 0.058 0.057 0.058 0.059 0.057 0.056 0.055 0.055 0.057 0.060 0.056 0.055 0.057 0.051 0.056 0.056 0.055 0.058 0.056 0.055 0.058 0.056 0.055                                                                                                    |         |         |         |                                         |  |  |           |                |  |                                                   |  |                             |       |         |         |         |            |                                 |  |
| $SK_{\rm s}$    |                                                                                                    |         |                |           | 0.056 0.058 0.057 0.058 0.058 0.058 0.056 0.057 0.055 0.058 0.055 0.053 0.057 0.051 0.057 0.055 0.053 0.051 0.057 0.050 0.057 0.056 0.057 0.058 0.057 0.056 0.057                                                                                                    |         |         |         |                                         |  |  |           |                |  |                                                   |  |                             |       |         |         |         |            |                                 |  |
| $SK_{\rm q}$    |                                                                                                    |         |                |           | 0.055 0.054 0.055 0.050 0.058 0.059 0.059 0.057 0.058 0.056 0.058 0.051 0.060 0.049 0.055 0.057 0.051 0.055 0.055 0.056 0.058 0.056 0.057 0.058                                                                                                    |         |         |         |                                         |  |  |           |                |  |                                                   |  |                             |       |         |         |         |            |                                 |  |
| $SK_{10}$       | $0.055\quad 0.056\quad 0.055\quad 0.058\quad 0.056\quad 0.058\quad 0.054\quad 0.056\quad 0.057\quad 0.054\quad 0.056\quad 0.055\quad 0.055\quad 0.057\quad 0.052\quad 0.057\quad 0.056\quad 0.057\quad 0.056\quad 0.057\quad 0.054\quad 0.056\quad 0.056\quad 0.058\quad 0.055\quad 0.056\quad 0.059\quad 0.05$                            |         |                |           |                                                                                                    |         |         |         |                                         |  |  |           |                |  |                                                   |  |                             |       |         |         |         |            |                                 |  |
|                 | $SK_{11}$ 0.056 0.056 0.058 0.051 0.058 0.057 0.059 0.054 0.057 0.047 0.056 0.053 0.057 0.051 0.057 0.056 0.056 0.056 0.057 0.056 0.045 0.056 0.051 0.057                                                                                                    |         |                |           |                                                                                                    |         |         |         |                                         |  |  |           |                |  |                                                   |  |                             |       |         |         |         |            |                                 |  |
|                 | $SK_{12}$ 0.056 0.058 0.057 0.058 0.057 0.058 0.058 0.060 0.057 0.058 0.055 0.057 0.058 0.057 0.056 0.055 0.056 0.056 0.056 0.056 0.056 0.056 0.056 0.056 0.056 0.058 0.056 0.058 0.058 0.058 0.058 0.058 0.058 0.058 0.058 0.0                                                                                                    |         |                |           |                                                                                                    |         |         |         |                                         |  |  |           |                |  |                                                   |  |                             |       |         |         |         |            |                                 |  |
|                 | $SK_{13}$ 0.055 0.056 0.058 0.059 0.057 0.057 0.058 0.060 0.056 0.057 0.056 0.058 0.057 0.059 0.057 0.056 0.055 0.056 0.055 0.055 0.056 0.058 0.056 0.053 0.058                                                                                                    |         |                |           |                                                                                                    |         |         |         |                                         |  |  |           |                |  |                                                   |  |                             |       |         |         |         |            |                                 |  |
|                 | $SK_{14}$ 0.055 0.056 0.057 0.054 0.055 0.057 0.059 0.060 0.057 0.058 0.056 0.057 0.041 0.050 0.052 0.056 0.056 0.056 0.057 0.055 0.055 0.055 0.056 0.053 0.058                                                                                                    |         |                |           |                                                                                                    |         |         |         |                                         |  |  |           |                |  |                                                   |  |                             |       |         |         |         |            |                                 |  |
|                 | $SK_{15}$ 0.056 0.056 0.053 0.051 0.055 0.058 0.042 0.035 0.055 0.058 0.056 0.057 0.050 0.057 0.056 0.048 0.051 0.054 0.057 0.056 0.053 0.055 0.057 0.049                                                                                                    |         |                |           |                                                                                                    |         |         |         |                                         |  |  |           |                |  |                                                   |  |                             |       |         |         |         |            |                                 |  |
|                 | $SK_{16}$ 0.056 0.044 0.054 0.055 0.049 0.057 0.059 0.059 0.057 0.058 0.055 0.050 0.057 0.057 0.058 0.056 0.057 0.059 0.057 0.056 0.056 0.057 0.056 0.057 0.056 0.043                                                                                                    |         |                |           |                                                                                                    |         |         |         |                                         |  |  |           |                |  |                                                   |  |                             |       |         |         |         |            |                                 |  |
|                 | $SK_{17}$ 0.056 0.057 0.058 0.058 0.058 0.057 0.055 0.058 0.053 0.057 0.056 0.048 0.055 0.046 0.050 0.056 0.054 0.059 0.057 0.057 0.055 0.054 0.052 0.057 0.054                                                                                                    |         |                |           |                                                                                                    |         |         |         |                                         |  |  |           |                |  |                                                   |  |                             |       |         |         |         |            |                                 |  |
|                 | $SK_{18}$ 0.056 0.056 0.053 0.051 0.057 0.057 0.048 0.035 0.040 0.035 0.056 0.057 0.057 0.057 0.057 0.056 0.057 0.059 0.047 0.057 0.056 0.057 0.056 0.056 0.056 0.057                                                                                                    |         |                |           |                                                                                                    |         |         |         |                                         |  |  |           |                |  |                                                   |  |                             |       |         |         |         |            |                                 |  |
|                 |                                                                                                    |         |                |           |                                                                                                    |         |         |         |                                         |  |  |           |                |  |                                                   |  |                             |       |         |         |         |            |                                 |  |

Denklem (8)'deki  $h$ ; Entropi katsayısını göstermektedir.  $e_{n_i}$ değerleri, Denklem (7) ve (8) kullanılarak hesaplanmış ve Tablo 6'da verilmiştir. Tablo 6'dan da görüldüğü gibi, görev bir kapsamında, zihinsel iş yükü kriteri, en yüksek Entropi değerine sahiptir.

#### **3.1.9 Dokuzuncu adım : Her bir kriter için Entropiden uzaklaşma değerlerinin hesaplanması**

Her bir görev için, her bir kritere ait Entropiden uzaklaşma değeri  $d_{n_j}$  olarak gösterilir ve Denklem (9)'daki gibi elde edilir.  $d_{n_i} = 1 - e_{n_i}$ (9)

 $d_{n_j}$  değerleri, Denklem (9) ile elde edilmiş ve Tablo 7'de sunulmuştur. Tablo 7'den de görüldüğü gibi, görev bir kapsamında, zihinsel iş yükü kriteri, en düşük Entropiden uzaklaşma değerine sahiptir.

#### **3.1.10 Onuncu adım: Her bir görev bazında, her bir kriterin önem ağırlığının hesaplanması**

Her bir görev için, her kritere ait ağırlık değeri  $w_{n_j}$  olarak gösterilir ve Denklem (10)'daki gibi elde edilir.

$$
w_{n_j} = \frac{d_{n_j}}{\sum_{j=1}^{J} d_{n_j}}
$$
(10)

 $w_{n_j}$  değerleri, Denklem (10)'daki gibi elde edilmiş ve Tablo 8'de sunulmuştur. Tablo 8'den de görüldüğü gibi, görev bir

kapsamında, zihinsel iş yükü kriteri, en düşük ağırlık değerine sahiptir.

#### **3.1.11 On birinci adım: Bütün görevler dikkate alınarak, her bir kriterin önem ağırlığının hesaplanması**

Her bir kriter için, bütün görevlerdeki ağırlıkları dikkate alınarak, önem ağırlığı  $w_i$  hesaplanır. Denklem (11)'de birinci kriter için  $w_1$  değerinin elde edilmesinde kullanılan formül örnek olarak verilmiştir.

$$
\mathbb{Z}_1 = \sqrt[n]{w_{1_1} \times w_{2_1} \times \ldots \times w_{N_1}}
$$
 (11)

 $w_i$  değerleri, Denklem (11) kullanılarak hesaplanmış ve Tablo 9'da verilmiştir. Tablo 9'dan da görüldüğü gibi, bütün görevler dikkate alındığında, zihinsel iş yükü kriteri, en düşük ağırlık değerine sahiptir.

#### **3.1.12 On ikinci adım : Kriterlere ait nihai önem ağırlıklarının hesaplanması**

Her bir kritere ait nihai önem ağırlığı  $w_j'$  olarak gösterilir ve  $\sum_{j=1}^{J} w_j' = 1$  olacak şekilde, Denklem (12)'deki gibi elde edilir. (12)  $W_j$ 

$$
w_j' = \frac{w_j}{\sum_{j=1}^J w_j}
$$

 $w_j'$  değerleri, Denklem (12) kullanılarak elde edilmiş ve Tablo 10'da sunulmuştur. Tablo 10'dan da görüldüğü gibi, zihinsel iş yükü kriteri, en düşük nihai ağırlık değerine sahiptir.

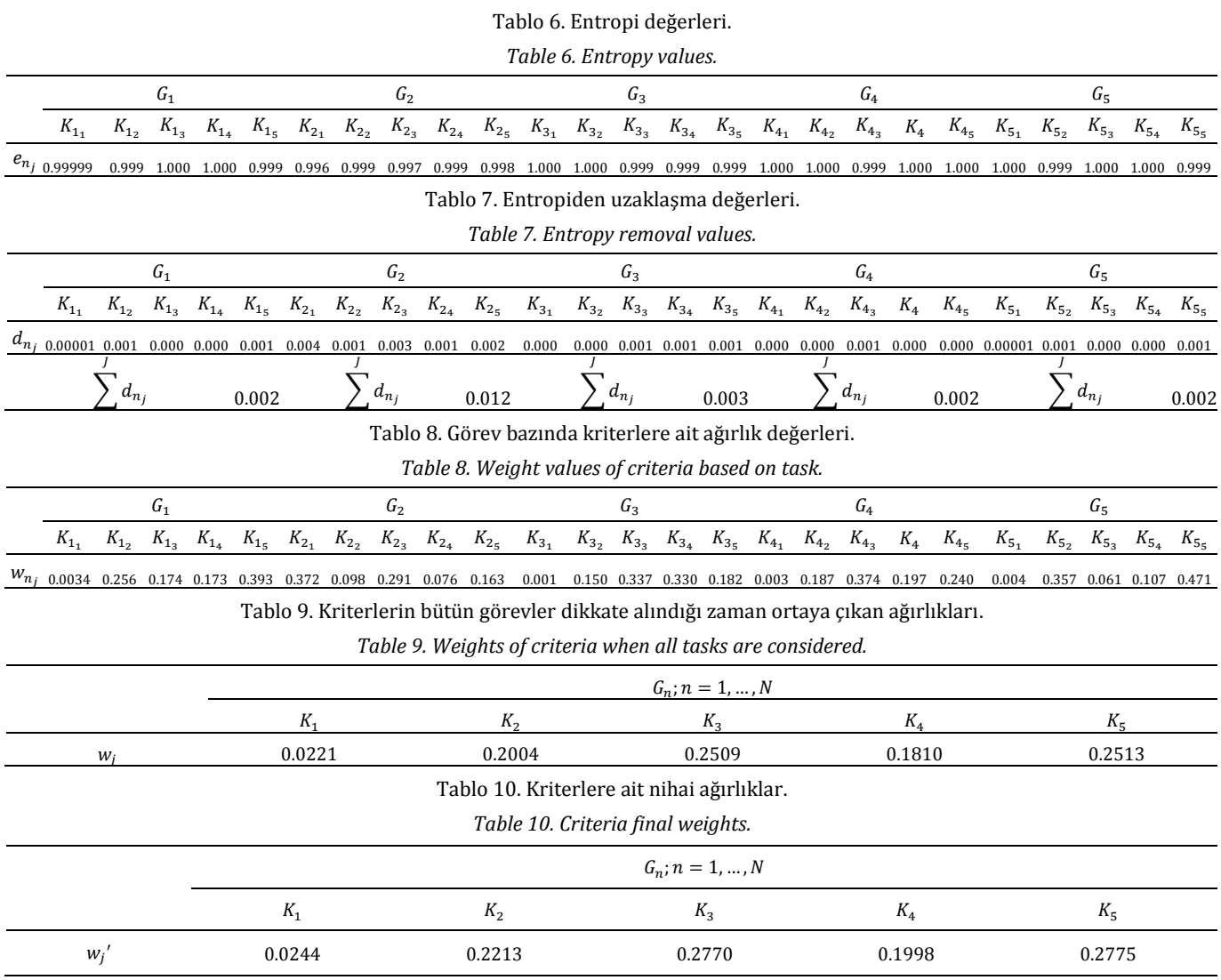

#### **3.2 MARCOS yöntemi kullanılarak son kullanıcıların performans düzeylerine göre sıralanması**

MARCOS yönteminin uygulama adımları aşağıda yer almaktadır.

#### **3.2.1 Birinci adım: Üç boyutlu karar matrisinin oluşturulması**

Bu adımda, gerçekleştirilen görevlere göre, dikkate alınan kriterler kapsamında, her bir kullanıcının performans düzeyini gösteren üç boyutlu başlangıç karar matrisi  $[X]$  yapılandırılır. [X]'in her bir elemanı  $x_{i_{n_j}}$  olarak tanımlanır.  $x_{i_{n_j}}$ , i. kullanıcının,

 $n$ . görevi gerçekleştirdikten sonra *j*. kritere göre ortaya çıkan performans değerini gösterir. Uygulamada [X], Tablo 1'de verildiği gibi oluşturulmuştur.

#### **3.2.2 İkinci adım : Her bir görev bazında, ideal olan ve ideal olmayan referans değerlerin her bir kriter için belirlenmesi**

Her bir görev için, her bir kritere ait ideal referans değeri  $x_{n_{j_{\textit{best}}}}$ ve ideal olmayan referans değeri  $x_{n_{j_{\textit{worst}}}}$ sırasıyla, Denklem (13) ve (14) kullanılarak belirlenir.

$$
x_{n_{j_{best}}} = \begin{cases} j \, f \, ay \, da \, t \, \text{ürü bir kriter ise,} & \max_{j} x_{n_j} \\ j \, maliyet \, t \, \text{ürü bir kriter ise,} & \min_{j} x_{n_j} \end{cases} \tag{13}
$$

$$
x_{n_{j_{worst}}} = \begin{cases} j \, f \, \text{ayda türü bir kriter ise, } & \min_j x_{n_j} \\ j \, \text{maliyet türü bir kriter ise, } & \max_j x_{n_j} \end{cases} \tag{14}
$$

Her bir görev için, her bir kritere ait $x_{n_{j_{best}}}$ ve  $x_{n_{j_{worst}}}$ referans değerleri sırasıyla, Denklem (13) ve (14) kullanılarak belirlenmiş ve Tablo 11'de sunulmuştur. Tablo 11'den de görüldü gibi, 18 kullanıcı için, birinci görev kapsamındaki, zihinsel iş yükü kriterine ait  $x_{n_{j_{best}}}$  değeri 70,  $x_{n_{j_{worst}}}$  değeri 96 olarak belirlenmiştir.

#### **3.2.3 Üçüncü adım: Genişletilmiş üç boyutlu başlangıç karar matrisinin oluşturulması**

Her bir görev için, her bir kritere ait $x_{n_{j_{best}}}$ ve  $x_{n_{j_{worst}}}$ değerleri de  $[X]'$ e eklenerek, Denklem  $(15)'$ te  $n$ . görev için verildiği gibi genişletilmiş başlangıç karar matrisi [X] ′elde edilir. Buna göre, [X]' oluşturulmuş ve Tablo 12'de verilmiştir.

Tablo 11. Görev bazında kriterlere ait ideal ve ideal olmayan değerler. *Table 11. Ideal and non-ideal values of criteria on task basis.*

|                       |    |                                       | $G_1$          |           |                                                   |    |                                         | $G_2$                   |      |                               |     |                                         | $G_3$         |      |                                                               |      |                                     | $G_4$          |       |              |         |                    | $G_{5}$        |           |                |
|-----------------------|----|---------------------------------------|----------------|-----------|---------------------------------------------------|----|-----------------------------------------|-------------------------|------|-------------------------------|-----|-----------------------------------------|---------------|------|---------------------------------------------------------------|------|-------------------------------------|----------------|-------|--------------|---------|--------------------|----------------|-----------|----------------|
|                       |    | $K_{1_1}$ $K_{1_2}$ $K_{1_3}$         |                | $K_{1_4}$ | $K_{15}$                                          |    | $K_{2_1}$ $K_{2_2}$ $K_{2_3}$ $K_{2_4}$ |                         |      | $K_{25}$                      |     | $K_{3_1}$ $K_{3_2}$ $K_{3_3}$ $K_{3_4}$ |               |      | $K_{35}$                                                      |      | $K_{4_1}$ $K_{4_2}$ $K_{4_3}$ $K_4$ |                |       | $K_{4_5}$    | $K_{5}$ | $K_{5}$            | $K_{5_3}$      | $K_{5}$   | $K_{5e}$       |
| $x_{n_{j_{best}}}$ 70 |    | 19.5                                  | 5              | 4.41      | 6700.3                                            |    | 15 13.39                                | 2                       | 2.63 | 3182.46                       |     | 78 18.8                                 | 4             | 3.24 | 5021.41                                                       | 75   | 7.55                                | 2              | 2.1   | 2599.89      | 76      | 27.92              | $\overline{7}$ | 6.67      | 3074.53        |
|                       |    |                                       |                |           | $x_{n_{j_{worst}}}$ 96 60.55 17 16.28 24510.57 95 |    |                                         |                         |      |                               |     |                                         |               |      | 74.64 24 14.92 31996.26 96 81.3 17 21.07 21346.42 95 20.52    |      |                                     | $\overline{7}$ |       | 5.34 6947.93 |         | 98 119.55 13 16.25 |                |           | 25852.56       |
|                       |    |                                       |                |           |                                                   |    |                                         |                         |      |                               |     |                                         |               |      | Tablo 12. Genişletilmiş üç boyutlu başlangıç karar matrisi.   |      |                                     |                |       |              |         |                    |                |           |                |
|                       |    |                                       |                |           |                                                   |    |                                         |                         |      |                               |     |                                         |               |      | Table 12. Extended three-dimensional initial decision matrix. |      |                                     |                |       |              |         |                    |                |           |                |
|                       |    |                                       | G <sub>1</sub> |           |                                                   |    |                                         | ${\cal G}_2$            |      |                               |     |                                         | $G_3$         |      |                                                               |      |                                     | $G_4$          |       |              |         |                    | $G_5$          |           |                |
|                       |    | $K_{1}$ , $K_{1}$ , $K_{1}$ , $K_{1}$ |                |           | $K_{1}$                                           |    | $K_{2_1}$ $K_{2_2}$ $K_{2_3}$ $K_{2_4}$ |                         |      | $K_{25}$                      |     | $K_{3_1}$ $K_{3_2}$ $K_{3_3}$ $K_{3_4}$ |               |      | $K_{35}$                                                      |      | $K_{4_1}$ $K_{4_2}$ $K_{4_3}$       |                | $K_4$ | $K_{45}$     | $K_{5}$ | $K_{5}$            | $K_{5_3}$      | $K_{5_A}$ | $K_{5}$        |
| $x_{n_{j_{worst}}}$   |    |                                       |                |           | 96 60.55 17 16.28 24510.57                        |    |                                         |                         |      | 95 74.64 24 14.92 31996.26 96 |     | 81.3                                    |               |      | 17 21.07 21346.42 95 20.52 7                                  |      |                                     |                |       | 5.34 6947.93 | 98      | 119.55             | 13             |           | 16.25 25852.56 |
| $\mathit{SK}_1$       | 90 | 25.97                                 | - 5            | 5.53      | 6700.3                                            | 88 | 23.16                                   | 7                       |      | 4.86 6128.81                  | 85  | 27.3                                    | 10            | 3.99 | 5099.62                                                       | 87   | 10.23                               | 2              |       | 3.92 2599.89 | 85      | 29.38              |                | 6.97      | 5785.95        |
| SK <sub>2</sub>       | 85 | 45.41 12                              |                |           | 9.42 12090.36                                     | 87 | 56.09                                   | 14                      |      | 6.36 13186.58                 | 82  | 44.48                                   | 13            | 13.2 | 8581.43                                                       | 89   | 18.66                               | 6              |       | 5.34 4392.12 | 82      | 58.74              | 12             | 14.88     | 7124.6         |
| $SK_3$                | 70 | 53.91 13                              |                |           | 9.77 18619.55                                     | 93 | 16.42                                   | $\overline{\mathbf{3}}$ | 4.73 | 6562.85                       | 79  | 29.56 11                                |               |      | 3.8 11410.04                                                  | - 95 | 9.5                                 | 3              |       | 2.76 4398.02 | - 78    | 28.02              |                | 9.17      | 7525.23        |
| $SK_4$                | 82 | 46.28                                 | 9              |           | 8.27 17833.41 15                                  |    | 26.38                                   | 5                       | 6.11 | 8519.12                       | 96  | 29.38                                   | 9             |      | 3.87 11327.53                                                 | 84   | 13.95                               | 3              |       | 4.09 4649.35 | 79      | 29.91              | 7              | 7.13      | 6234.45        |
| $SK_5$                | 96 | 60.09                                 | 13             |           | 10.36 15140.6                                     | 65 | 30.67                                   | 7                       |      | 4.78 12896.99                 | 93  | 36.86 12                                |               | 6.39 | 10566.73                                                      | 79   | 13.13                               | - 5            |       | 3.18 4428.04 | 79      | 44.8               | 8              | 10.59     | 4008.27        |
| SK <sub>6</sub>       | 78 | 59.48 10                              |                |           | 9.89 12792.01                                     |    | 95 72.03 17                             |                         |      | 8.01 14230.07 92              |     | 30.09                                   | 10            | 5.7  | 7211.11                                                       | 75   | 12.24                               | .5             |       | 3.92 3808.6  | 78      | 42.86              | 13             | 8.64      | 4888.38        |
| $SK_7$                | 86 | 24.73                                 | - 7            |           | 4.51 14153.17                                     | 94 | 38.22                                   | - 10                    | 7.8  | 20506.71                      | 78  | 22.13                                   | 7             | 5.13 | 11736.5                                                       | 76   | 12.39                               | 2              |       | 4.71 5509.28 | 98      | 37.11              | 7              | 12.44     | 7784.4         |
| SK <sub>8</sub>       | 85 | 38.09                                 | - 7            |           | 8.33 12598.41 78 57.53 18                         |    |                                         |                         |      | 10.14 11093.2                 |     | 79 52.83 10                             |               |      | 13.66 9896.06                                                 | 78   | 8.7                                 | $\overline{2}$ |       | 3.32 2793.13 | - 95    | 39.16              | 8              | 7.81      | 4768.02        |
| $SK_{9}$              | 75 | 35.39                                 | 6              |           | 11.19 7682.03                                     | 76 | 35.92                                   | 9                       | 5.14 | 11141.9                       | 85  | 29.41                                   | -5            | 5.41 | 5021.41                                                       | 95   | 13.27                               | 2              |       | 5.29 3321.24 | 85      | 37.86              |                | 10.23     | 5487.56        |
| $SK_{10}$             | 72 | 60.55                                 | -14            |           | 6.17 22853.57                                     | 79 | 74.64                                   | 24                      |      | 6.13 31996.26                 | 82  | 22.39                                   | 10            |      | 3.31 10187.87                                                 | 92   | 11.56                               | - 7            |       | 3.95 5899.03 | 86      | 41.02              | 11             | 8.7       | 12585.71       |
| $SK_{11}$             | 80 | 27.74                                 | - 9            |           | 4.47 11973.03                                     | 92 | 26.94                                   | - 3                     | 7.02 | 3936.38                       | 92  | 20.94                                   | - 9           | 3.24 | 6731.57                                                       | 89   | 10.55                               | - 5            |       | 3.41 4173.03 | 84      | 119.55             | - 10           |           | 16.25 5365.94  |
| $SK_{12}$             | 85 | 35.92                                 | - 7            |           | 8.13 17197.37                                     | 75 | 25.42                                   | 7                       | 7.9  | 7823.42                       | 96  | 33.75                                   | <sup>12</sup> | 4.09 | 10733.2                                                       | 85   | 19.36                               | - 5            |       | 4.31 6947.93 | 81      | 35.2               | 7              |           | 11.64 6746.66  |
| $SK_{13}$             | 92 | 29.47                                 | $\overline{9}$ | 6.66      | 18541.7                                           | 83 | 39.53                                   | 8                       |      | 7.97 16010.43                 | 87  | 30.31 10                                |               |      | 6.2 10862.13                                                  | 86   | 19.94                               | - 5            |       | 5.22 6706.19 | 79      | 36.14              | 10             | 6.73      | 6062.26        |
| $\mathcal{S}K_{14}$   | 91 | 53.66 10                              |                | 4.8       | 24509.68                                          | 86 | 27.02                                   | 6                       | 4.6  | 10602.7                       | 85  | 37.58                                   | 4             |      | 14.53 5545.72                                                 | 87   | 16.27                               | $\overline{4}$ |       | 3.45 6322.33 | 76      | 34.78              |                | 6.67      | 6851.03        |
| $SK_{15}$             |    | 86 57.58                              | 17             |           | 16.28 24510.57                                    | 82 | 13.39                                   | 2                       | 3.98 | 6784.7                        | 83  | 28.14                                   | 12            | 5.23 | 7025.16                                                       | 88   | 7.55                                | 2              |       | 2.68 5243.38 | - 77    | 64.64              | 11             |           | 9.47 25852.56  |
| $SK_{16}$             | 84 | 19.5                                  | 6              | 5.02      | 7490.09                                           | 86 | 32.92                                   | - 10                    | 6.86 | 9863.04                       | 79  | 18.8                                    | 7             | 3.86 | 7450.95                                                       | 93   | 14.02                               | 3              |       | 3.73 5565.79 | 79      | 27.92              | 8              | 7.66      | 3074.53        |
| $SK_{17}$             | 82 | 49.17                                 | - 8            |           | 8.75 13921.62                                     | 89 | 61.55                                   | 14                      |      | 14.92 15718.24                | -87 | 81.3                                    | 17            |      | 21.07 21346.42                                                | 92   | 20.52                               | $\overline{4}$ |       | 3.72 4659.19 | 98      | 63.42              | 13             |           | 8.74 12328.33  |
| $SK_{18}$             | 81 | 54.02 17                              |                |           | 4.41 17701.15 87                                  |    | 15.08                                   | 2                       | 2.63 | 3182.46                       | 81  | 27.45                                   | 8             | 3.92 | 10029.5                                                       | 90   | 15.66                               | 3              |       | 2.1 4173.64  | - 78    | 34.74              | 7              |           | 11.38 5390.01  |
| $x_{n_{j_{best}}}$    | 70 | 19.5                                  | .5             | 4.41      | 6700.3                                            | 15 | 13.39                                   | 2                       | 2.63 | 3182.46                       | 78  | 18.8                                    |               | 3.24 | 5021.41                                                       | 75   | 7.55                                | $\mathcal{P}$  | 2.1   | 2599.89      | 76      | 27.92              |                | 6.67      | 3074.53        |

$$
[X]' = \begin{bmatrix} x_{n_{1_{worst}}} & x_{n_{2_{worst}}} & \dots & x_{n_{Jworst}} \\ x_{1_{n_1}} & x_{1_{n_2}} & \dots & x_{1_{n_J}} \\ \dots & \dots & \dots & \dots \\ x_{M_{n_1}} & x_{M_{n_2}} & \dots & x_{M_{n_J}} \\ x_{n_{1_{best}}} & x_{n_{2_{best}}} & \dots & x_{n_{1_{best}}} \end{bmatrix}
$$
(15)

### **3.2.4 Dördüncü adım: Genişletilmiş başlangıç karar matrisinin normalize edilmesi**

[X]" te yer alan fayda ve maliyet türü kriterler dikkate alınarak sırasıyla, Denklem (16) ve (17)'nin kullanılmasıyla, normalize genişletilmiş başlangıç karar matrisi  $[X]'$  oluşturulur.

$$
(x_{i_{n_j}})^{\prime\prime} = \frac{x_{i_{n_j}}}{x_{n_{j_{best}}}}
$$
(16)

$$
(x_{i_{n_j}})^{\prime\prime} = \frac{x_{n_{j_{best}}}}{x_{i_{n_j}}} \tag{17}
$$

[X]" te yer alan maliyet türü kullanılabilirlik kriterleri, Denklem (17) kullanılarak normalize edilmiş ve Tablo 13'teki gibi  $[X]$ " oluşturulmuştur.

#### **3.2.5 Beşinci adım: Ağırlıklı normalize karar matrisinin elde edilmesi**

PSI-Entropi entegrasyonundan elde edilen  $w_j'$  değerleri kullanılarak, Denklem (18)'deki gibi ağırlıklı normalize karar matrisi [T] elde edilir. [T]'in her bir elemanı,  $t_{i_{n_j}}$  olarak gösterilir.

$$
t_{i_{n_j}} = w_j' \times (x_{i_{n_j}})''
$$
\n<sup>(18)</sup>

[T]'de, ağırlıklı ideal olan  $(t_{n_{\mathit{best}}})$  ve olmayan değerler  $(t_{n_{j_{worst}}})$ 'de bulunmaktadır. Bu değerler sırasıyla, Denklem (19) ve (20)'deki gibi elde edilir.

Tablo 13. Normalize genişletilmiş üç boyutlu başlangıç karar matrisi. *Table 13. Normalized extended three-dimensional initial decision matrix.*

|                                                                                                    | G <sub>1</sub>          |          |         |                         |                                                                                               |                         |           | $G_{2}$                 |                               |                                                             |                         |           | G,                      |                         |                                                                                     |             |          | G <sub>a</sub> |       |         |           |         | $G_{\varepsilon}$ |                                                             |         |
|----------------------------------------------------------------------------------------------------|-------------------------|----------|---------|-------------------------|-----------------------------------------------------------------------------------------------|-------------------------|-----------|-------------------------|-------------------------------|-------------------------------------------------------------|-------------------------|-----------|-------------------------|-------------------------|-------------------------------------------------------------------------------------|-------------|----------|----------------|-------|---------|-----------|---------|-------------------|-------------------------------------------------------------|---------|
|                                                                                                    |                         | $K_{12}$ | $K_{1}$ | $K_{14}$                | $K_{1}$                                                                                       | $K_{2_{1}}$             | $K_{2_2}$ | $K_{2_3}$               | $K_{2_4}$                     | $K_{25}$                                                    | $K_{31}$                | $K_{3_2}$ | $K_{3_3}$               | $K_{3a}$                | $K_{3}$                                                                             | $K_{4_{1}}$ | $K_{42}$ | $K_{4}$        | $K_4$ | $K_{4}$ | $K_{5_1}$ | $K_{5}$ | $K_{5}$           | $K_{5a}$                                                    | $K_{5}$ |
| $x_{n_{j_{worst}}}$ 0.729 0.322 0.294 0.271                                                                                                    |                         |          |         |                         | 0.273                                                                                         |                         |           |                         |                               | 0.158 0.179 0.083 0.176 0.099 0.813 0.231 0.235 0.154 0.235 |                         |           |                         |                         |                                                                                     |             |          |                |       |         |           |         |                   | 0.789 0.368 0.286 0.393 0.374 0.776 0.234 0.538 0.410 0.119 |         |
| $SK_{1}$                                                                                                    | 0.778 0.751 1.000 0.797 |          |         |                         | 1.000                                                                                         |                         |           |                         | 0.170 0.578 0.286 0.541 0.519 |                                                             | 0.918 0.689 0.400 0.812 |           |                         |                         | 0.985                                                                               |             |          |                |       |         |           |         |                   | 0.862 0.738 1.000 0.536 1.000 0.894 0.950 1.000 0.957       | 0.531   |
| $SK_{2}$                                                                                                    |                         |          |         |                         | 0.824 0.429 0.417 0.468 0.554 0.172 0.239 0.143 0.414 0.241 0.951 0.423 0.308 0.245 0.585     |                         |           |                         |                               |                                                             |                         |           |                         |                         |                                                                                     |             |          |                |       |         |           |         |                   | 0.843 0.405 0.333 0.393 0.592 0.927 0.475 0.583 0.448 0.432 |         |
| $SK_{2}$                                                                                                    |                         |          |         | 1.000 0.362 0.385 0.451 | 0.360                                                                                         |                         |           |                         |                               | 0.161 0.815 0.667 0.556 0.485 0.987 0.636 0.364 0.853       |                         |           |                         |                         | 0.440                                                                               |             |          |                |       |         |           |         |                   | 0.789 0.795 0.667 0.761 0.591 0.974 0.996 1.000 0.727 0.409 |         |
| $SK_{A}$                                                                                                    |                         |          |         | 0.854 0.421 0.556 0.533 | 0.376                                                                                         |                         |           |                         |                               | 1.000 0.508 0.400 0.430 0.374 0.813 0.640 0.444 0.837       |                         |           |                         |                         | 0.443 0.893 0.541 0.667 0.513 0.559 0.962 0.933 1.000 0.935 0.493                   |             |          |                |       |         |           |         |                   |                                                             |         |
| $SK_{5}$                                                                                                    |                         |          |         | 0.729 0.325 0.385 0.426 | 0.443                                                                                         |                         |           |                         | 0.231 0.437 0.286 0.550       | 0.247                                                       |                         |           |                         |                         | 0.839 0.510 0.333 0.507 0.475 0.949 0.575 0.400 0.660 0.587 0.962 0.623 0.875 0.630 |             |          |                |       |         |           |         |                   |                                                             | 0.767   |
| $SK_{6}$                                                                                                    |                         |          |         |                         | 0.897 0.328 0.500 0.446 0.524 0.158 0.186 0.118 0.328                                         |                         |           |                         |                               | 0.224 0.848 0.625 0.400 0.568                               |                         |           |                         |                         | 0.696 1.000 0.617 0.400 0.536 0.683 0.974 0.651 0.538 0.772 0.629                   |             |          |                |       |         |           |         |                   |                                                             |         |
| $SK_{7}$                                                                                                    |                         |          |         | 0.814 0.789 0.714 0.978 | 0.473                                                                                         |                         |           |                         | 0.160 0.350 0.200 0.337       | 0.155                                                       |                         |           |                         |                         | 1.000 0.850 0.571 0.632 0.428                                                       |             |          |                |       |         |           |         |                   | 0.987 0.609 1.000 0.446 0.472 0.776 0.752 1.000 0.536 0.395 |         |
| $SK_{8}$                                                                                                    |                         |          |         | 0.824 0.512 0.714 0.529 | 0.532                                                                                         | 0.192 0.233 0.111 0.259 |           |                         |                               | 0.287                                                       |                         |           | 0.987 0.356 0.400 0.237 |                         | 0.507                                                                               |             |          |                |       |         |           |         |                   | 0.962 0.868 1.000 0.633 0.931 0.800 0.713 0.875 0.854 0.645 |         |
| $SK_{\alpha}$                                                                                                    |                         |          |         |                         | 0.933 0.551 0.833 0.394 0.872 0.197 0.373 0.222 0.512                                         |                         |           |                         |                               | 0.286                                                       |                         |           |                         |                         | 0.918 0.639 0.800 0.599 1.000                                                       |             |          |                |       |         |           |         |                   | 0.789 0.569 1.000 0.397 0.783 0.894 0.737 1.000 0.652 0.560 |         |
|                                                                                                    |                         |          |         |                         | $SK_{10}$ 0.972 0.322 0.357 0.715 0.293                                                       |                         |           |                         | 0.190 0.179 0.083 0.429       | 0.099                                                       |                         |           | 0.951 0.840 0.400 0.979 |                         | 0.493                                                                               |             |          |                |       |         |           |         |                   | 0.815 0.653 0.286 0.532 0.441 0.884 0.681 0.636 0.767 0.244 |         |
| $SK_{11}$ 0.875 0.703 0.556 0.987                                                                                                    |                         |          |         |                         | 0.560                                                                                         |                         |           |                         | 0.163 0.497 0.667 0.375       | 0.808                                                       |                         |           | 0.848 0.898 0.444 1.000 |                         | 0.746                                                                               |             |          |                |       |         |           |         |                   | 0.843 0.716 0.400 0.616 0.623 0.905 0.234 0.700 0.410 0.573 |         |
|                                                                                                    |                         |          |         |                         | $SK_{12}$ 0.824 0.543 0.714 0.542 0.390                                                       |                         |           | 0.200 0.527 0.286 0.333 |                               | 0.407                                                       |                         |           | 0.813 0.557 0.333 0.792 |                         | 0.468                                                                               |             |          |                |       |         |           |         |                   | 0.882 0.390 0.400 0.487 0.374 0.938 0.793 1.000 0.573       |         |
|                                                                                                    |                         |          |         |                         | $SK_{13}$ 0.761 0.662 0.556 0.662 0.361 0.181 0.339 0.250 0.330                               |                         |           |                         |                               | 0.199                                                       |                         |           | 0.897 0.620 0.400 0.523 |                         | 0.462                                                                               |             |          |                |       |         |           |         |                   | 0.872 0.379 0.400 0.402 0.388 0.962 0.773 0.700 0.991 0.507 |         |
| $SK_{14}$ 0.769 0.363 0.500 0.919                                                                                                    |                         |          |         |                         | 0.273                                                                                         |                         |           |                         | 0.174 0.496 0.333 0.572       | 0.300                                                       |                         |           | 0.918 0.500 1.000 0.223 |                         | 0.905                                                                               |             |          |                |       |         |           |         |                   | 0.862 0.464 0.500 0.609 0.411 1.000 0.803 1.000 1.000 0.449 |         |
| $SK_{15}$ 0.814 0.339 0.294 0.271                                                                                                    |                         |          |         |                         | 0.273                                                                                         |                         |           |                         | 0.183 1.000 1.000 0.661       | 0.469                                                       |                         |           |                         | 0.940 0.668 0.333 0.620 | 0.715                                                                               |             |          |                |       |         |           |         |                   | 0.852 1.000 1.000 0.784 0.496 0.987 0.432 0.636 0.704 0.119 |         |
| $SK_{16}$ 0.833 1.000 0.833 0.878                                                                                                    |                         |          |         |                         | 0.895                                                                                         | 0.174 0.407 0.200 0.383 |           |                         |                               | 0.323                                                       |                         |           | 0.987 1.000 0.571 0.839 |                         | 0.674                                                                               |             |          |                |       |         |           |         |                   | 0.806 0.539 0.667 0.563 0.467 0.962 1.000 0.875 0.871 1.000 |         |
|                                                                                                    |                         |          |         |                         | $SK_{17}$ 0.854 0.397 0.625 0.504 0.481 0.169 0.218 0.143 0.176 0.202                         |                         |           |                         |                               |                                                             |                         |           |                         |                         | 0.897 0.231 0.235 0.154 0.235                                                       |             |          |                |       |         |           |         |                   | 0.815 0.368 0.500 0.565 0.558 0.776 0.440 0.538 0.763 0.249 |         |
|                                                                                                    |                         |          |         |                         | $SK_{18}$ 0.864 0.361 0.294 1.000 0.379 0.172 0.888 1.000 1.000 1.000 0.963 0.685 0.500 0.827 |                         |           |                         |                               |                                                             |                         |           |                         |                         | 0.501 0.833 0.482 0.667 1.000 0.623 0.974 0.804 1.000 0.586 0.570                   |             |          |                |       |         |           |         |                   |                                                             |         |
| $x_{n_{j_{best}}}$ 1.000 1.000 1.000 1.000 1.000 1.000 1.000 1.000 1.000 1.000 1.000 1.000 1.000 1.000 1.000 1.000 1.000 1.000 1.000 1.000 1.000 1.000 1.000 1.000 1.000 1.000 1.000 1.000 1.000 1.000 1.000 1.000 1.000 1.000 1.000 |                         |          |         |                         |                                                                                               |                         |           |                         |                               |                                                             |                         |           |                         |                         |                                                                                     |             |          |                |       |         |           |         |                   |                                                             |         |

$$
t_{n_{j_{best}}} = w_j' \times x_{n_{j_{best}}} \tag{19}
$$

$$
t_{n_{j_{worst}}} = w_j' \times x_{n_{j_{worst}}} \tag{20}
$$

PSI-Entropi entegrasyonundan elde edilen  $w_j'$  değerleri kullanılarak, Denklem (18), (19) ve (20)'deki gibi, [T] elde edilmiş ve Tablo 14'te sunulmuştur.

#### **3.2.6 Altıncı adım: Her bir son kullanıcıya ait toplam ağırlıklı normalize değerlerin hesaplanması**

Her bir son kullanıcıya ait, toplam ağırlıklı normalize değerler  $S_i$  olarak gösterilir ve Denklem (21)'deki gibi hesaplanır.

$$
S_i = \sum_{n=1}^{N} \sum_{j=1}^{J} t_{i_{n_j}}
$$
 (21)

Bu adımda, ideal  $(S_{i_{best}})$  ve ideal olmayan ağırlıklı toplam normalize değerler  $(S_{i<sub>worst</sub>})$ 'de sırasıyla, Denklem (22) ve (23)'teki gibi hesaplanır.

$$
S_{ibest} = \sum_{n=1}^{N} \sum_{j=1}^{J} t_{n_{ibest}}
$$
 (22)

$$
S_{i_{worst}} = \sum_{n=1}^{N} \sum_{j=1}^{J} t_{n_{j_{worst}}} \tag{23}
$$

Her bir son kullanıcıya ait  $S_i$ , Denklem (21), (22) ve (23)'deki gibi elde edilmiş ve Tablo 14'te verilmiştir

#### **3.2.7 Yedinci adım: İdeal ve ideal olmayan referans değerlerine göre, her bir son kullanıcı için fayda değerinin hesaplanması**

Her bir alternatif için ideal referans değerlere göre fayda değeri  $K_i^+$ , her bir alternatif için ideal olmayan referans değerlere göre fayda değeri  $K_i^-$  olarak gösterilir ve sırasıyla, Denklem (24) ve (25)'teki gibi elde edilir.

$$
K_i^+ = \frac{S_i}{S_{i\text{best}}} \tag{24}
$$

$$
K_i^- = \frac{S_i}{S_{i_{worst}}} \tag{25}
$$

Her bir alternatif için  $K_i^+$ ve  $K_i^-$  sırasıyla, Denklem (24) ve (25) kullanılarak hesaplanmış ve Tablo 15'te sunulmuştur.

#### **3.2.8 Sekizinci adım: Her bir son kullanıcı için ideal referans değere göre fayda fonksiyonunun ve ideal olmayan referans değere göre fayda fonksiyonunun hesaplanması**

Her bir son kullanıcı için, ideal referans değere göre fayda fonksiyonu  $f(K_i^+)$ , her bir son kullanıcı için ideal olmayan referans değere göre fayda fonksiyonu ise  $f(K_i^-)$  ile gösterilir ve sırasıyla Denklem (26) ve (27) kullanılarak elde edilir.

$$
f(K_i^+) = \frac{K_i^-}{K_i^+ + K_i^-}
$$
 (26)

$$
f(K_i^-) = \frac{K_i^+}{K_i^+ + K_i^-}
$$
 (27)

Tablo 14. Ağırlıklandırılmış normalize genişletilmiş üç boyutlu karar matrisi. *Table 14. Weighted normalized expanded three-dimensional decision matrix.*

|                                                                                                    | G <sub>1</sub>                                                                                                    |                   |           |          |  |                   |           | G, |  |  | G,                                                                                                    |  |                     | $G_{\scriptscriptstyle{A}}$ |       |          |           |           | $G_{\epsilon}$ |          |                                                                                                    |  |
|----------------------------------------------------------------------------------------------------|----------------------------------------------------------------------------------------------------|-------------------|-----------|----------|--|-------------------|-----------|----|--|--|----------------------------------------------------------------------------------------------------|--|---------------------|-----------------------------|-------|----------|-----------|-----------|----------------|----------|----------------------------------------------------------------------------------------------------|--|
|                                                                                                    |                                                                                                    | $K_{11}$ $K_{12}$ | $K_{1_3}$ | $K_{14}$ |  | $K_{15}$ $K_{21}$ | $K_{2_2}$ |    |  |  | $K_{2_3}$ $K_{2_4}$ $K_{2_5}$ $K_{3_1}$ $K_{3_2}$ $K_{3_3}$ $K_{3_4}$ $K_{3_5}$                                                                                                |  | $K_{4_1}$ $K_{4_2}$ | $K_{4}$                     | $K_4$ | $K_{45}$ | $K_{5_1}$ | $K_{5_2}$ | $K_{5_3}$      | $K_{54}$ | $K_{5}$                                                                                                    |  |
| $W_i'$                                                                                                    |                                                                                                    |                   |           |          |  |                   |           |    |  |  | 0.0244 0.2213 0.2770 0.1998 0.2775 0.0244 0.2213 0.2770 0.1998 0.2775 0.0244 0.2213 0.2770 0.1998 0.2775 0.0244 0.2213 0.2770 0.1998 0.2775 0.0244 0.2213 0.2770 0.1998 0.2775 |  |                     |                             |       |          |           |           |                |          |                                                                                                    |  |
| $x_{n_{fworst}}$ 0.018 0.071 0.081 0.054 0.076 0.004 0.040 0.023 0.023 0.028 0.020 0.051 0.065 0.031 0.065 0.019 0.081 0.079 0.079 0.104 0.019 0.052 0.149 0.082 0.033 1.359         |                                                                                                    |                   |           |          |  |                   |           |    |  |  |                                                                                                    |  |                     |                             |       |          |           |           |                |          |                                                                                                    |  |
| $SK_{1}$                                                                                                    | 0.019 0.166 0.277 0.159 0.277 0.004 0.128 0.079 0.108 0.144 0.022 0.152 0.111 0.162 0.273 0.021 0.163 0.277 0.107 0.277 0.022 0.210 0.277 0.191 0.147 3.777 |                   |           |          |  |                   |           |    |  |  |                                                                                                    |  |                     |                             |       |          |           |           |                |          |                                                                                                    |  |
| SK <sub>2</sub>                                                                                                    |                                                                                                    |                   |           |          |  |                   |           |    |  |  |                                                                                                    |  |                     |                             |       |          |           |           |                |          | 0.020 0.095 0.115 0.094 0.154 0.004 0.053 0.040 0.083 0.067 0.023 0.094 0.085 0.049 0.162 0.021 0.090 0.092 0.079 0.164 0.023 0.105 0.162 0.090 0.120 2.081 |  |
| $SK_{2}$                                                                                                    |                                                                                                    |                   |           |          |  |                   |           |    |  |  |                                                                                                    |  |                     |                             |       |          |           |           |                |          | 0.024 0.080 0.107 0.090 0.100 0.004 0.180 0.185 0.111 0.135 0.024 0.141 0.101 0.170 0.122 0.019 0.176 0.185 0.152 0.164 0.024 0.220 0.277 0.145 0.113 3.050 |  |
| SK <sub>4</sub>                                                                                                    |                                                                                                    |                   |           |          |  |                   |           |    |  |  |                                                                                                    |  |                     |                             |       |          |           |           |                |          | 0.021 0.093 0.154 0.107 0.104 0.024 0.112 0.111 0.086 0.104 0.020 0.142 0.123 0.167 0.123 0.022 0.120 0.185 0.103 0.155 0.023 0.207 0.277 0.187 0.137 2.906 |  |
| $SK_{5}$                                                                                                    |                                                                                                    |                   |           |          |  |                   |           |    |  |  |                                                                                                    |  |                     |                             |       |          |           |           |                |          | 0.018 0.072 0.107 0.085 0.123 0.006 0.097 0.079 0.110 0.068 0.020 0.113 0.092 0.101 0.132 0.023 0.127 0.111 0.132 0.163 0.023 0.138 0.242 0.126 0.213 2.521 |  |
| SK <sub>6</sub>                                                                                                    |                                                                                                    |                   |           |          |  |                   |           |    |  |  |                                                                                                    |  |                     |                             |       |          |           |           |                |          | 0.022 0.073 0.139 0.089 0.145 0.004 0.041 0.033 0.066 0.062 0.021 0.138 0.111 0.114 0.193 0.024 0.136 0.111 0.107 0.189 0.024 0.144 0.149 0.154 0.175 2.463 |  |
| SK <sub>7</sub>                                                                                                    |                                                                                                    |                   |           |          |  |                   |           |    |  |  |                                                                                                    |  |                     |                             |       |          |           |           |                |          | 0.020 0.174 0.198 0.195 0.131 0.004 0.078 0.055 0.067 0.043 0.024 0.188 0.128 0.126 0.119 0.024 0.135 0.277 0.089 0.131 0.019 0.166 0.277 0.107 0.110 2.917 |  |
| $SK_{\rm g}$                                                                                                    |                                                                                                    |                   |           |          |  |                   |           |    |  |  |                                                                                                    |  |                     |                             |       |          |           |           |                |          | 0.020 0.113 0.198 0.106 0.148 0.005 0.052 0.031 0.052 0.080 0.024 0.079 0.111 0.047 0.141 0.023 0.192 0.277 0.126 0.258 0.020 0.158 0.242 0.171 0.179 2.851 |  |
| $SK_{\alpha}$                                                                                                    |                                                                                                    |                   |           |          |  |                   |           |    |  |  |                                                                                                    |  |                     |                             |       |          |           |           |                |          | 0.023 0.122 0.231 0.079 0.242 0.005 0.082 0.062 0.102 0.079 0.022 0.141 0.222 0.120 0.277 0.019 0.126 0.277 0.079 0.217 0.022 0.163 0.277 0.130 0.155 3.276 |  |
| $SK_{10}$                                                                                                    | 0.024 0.071 0.099 0.143 0.081 0.005 0.040 0.023 0.086 0.028 0.023 0.186 0.111 0.196 0.137 0.020 0.145 0.079 0.106 0.122 0.022 0.151 0.176 0.153 0.068 2.293 |                   |           |          |  |                   |           |    |  |  |                                                                                                    |  |                     |                             |       |          |           |           |                |          |                                                                                                    |  |
| $SK_{11}$ 0.021 0.156 0.154 0.197 0.155 0.004 0.110 0.185 0.075 0.224 0.021 0.199 0.123 0.200 0.207 0.021 0.158 0.111 0.123 0.173 0.022 0.052 0.194 0.082 0.159 3.125                |                                                                                                    |                   |           |          |  |                   |           |    |  |  |                                                                                                    |  |                     |                             |       |          |           |           |                |          |                                                                                                    |  |
| $SK_{12}$ 0.020 0.120 0.198 0.108 0.108 0.005 0.117 0.079 0.067 0.113 0.020 0.123 0.092 0.158 0.130 0.022 0.086 0.111 0.097 0.104 0.023 0.176 0.277 0.114 0.126 2.594                |                                                                                                    |                   |           |          |  |                   |           |    |  |  |                                                                                                    |  |                     |                             |       |          |           |           |                |          |                                                                                                    |  |
| $SK_{13}$ 0.019 0.146 0.154 0.132 0.100 0.004 0.075 0.069 0.066 0.055 0.022 0.137 0.111 0.104 0.128 0.021 0.084 0.111 0.080 0.108 0.023 0.171 0.194 0.198 0.141 2.455                |                                                                                                    |                   |           |          |  |                   |           |    |  |  |                                                                                                    |  |                     |                             |       |          |           |           |                |          |                                                                                                    |  |
| $SK_{14}$ 0.019 0.080 0.139 0.184 0.076 0.004 0.110 0.092 0.114 0.083 0.022 0.111 0.277 0.045 0.251 0.021 0.103 0.139 0.122 0.114 0.024 0.178 0.277 0.200 0.125 2.908                |                                                                                                    |                   |           |          |  |                   |           |    |  |  |                                                                                                    |  |                     |                             |       |          |           |           |                |          |                                                                                                    |  |
| $SK_{15}$                                                                                                    | 0.020 0.075 0.081 0.054 0.076 0.004 0.221 0.277 0.132 0.130 0.023 0.148 0.092 0.124 0.198 0.021 0.221 0.277 0.157 0.138 0.024 0.096 0.176 0.141 0.033 2.939 |                   |           |          |  |                   |           |    |  |  |                                                                                                    |  |                     |                             |       |          |           |           |                |          |                                                                                                    |  |
| $S_{16}$ 0.020 0.221 0.231 0.176 0.248 0.004 0.090 0.055 0.077 0.090 0.024 0.221 0.158 0.168 0.187 0.020 0.119 0.185 0.112 0.130 0.023 0.221 0.242 0.174 0.277 3.475                 |                                                                                                    |                   |           |          |  |                   |           |    |  |  |                                                                                                    |  |                     |                             |       |          |           |           |                |          |                                                                                                    |  |
| $SK_{17}$                                                                                                    | 0.021 0.088 0.173 0.101 0.134 0.004 0.048 0.040 0.035 0.056 0.022 0.051 0.065 0.031 0.065 0.020 0.081 0.139 0.113 0.155 0.019 0.097 0.149 0.152 0.069 1.928 |                   |           |          |  |                   |           |    |  |  |                                                                                                    |  |                     |                             |       |          |           |           |                |          |                                                                                                    |  |
| $SK_{18}$ 0.021 0.080 0.081 0.200 0.105 0.004 0.196 0.277 0.200 0.277 0.023 0.152 0.139 0.165 0.139 0.020 0.107 0.185 0.200 0.173 0.024 0.178 0.277 0.117 0.158 3.498                |                                                                                                    |                   |           |          |  |                   |           |    |  |  |                                                                                                    |  |                     |                             |       |          |           |           |                |          |                                                                                                    |  |
| $x_{n_{i_{hact}}}$ 0.018 0.071 0.081 0.054 0.076 0.004 0.040 0.023 0.035 0.028 0.020 0.051 0.065 0.031 0.065 0.019 0.081 0.079 0.079 0.079 0.104 0.019 0.052 0.149 0.082 0.033 5.000 |                                                                                                    |                   |           |          |  |                   |           |    |  |  |                                                                                                    |  |                     |                             |       |          |           |           |                |          |                                                                                                    |  |

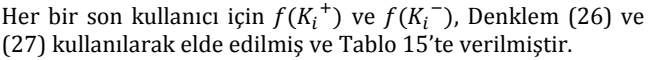

Tablo 15. Son kullanıcılara ait fayda değerleri. *Table 15. Benefit values for end users.*

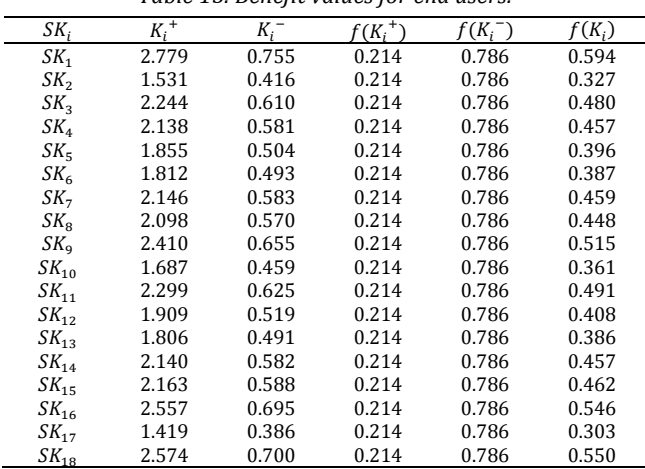

#### **3.2.9 Dokuzuncu adım: Her bir son kullanıcı için genel fayda fonksiyonunun hesaplanması**

Her bir son kullanıcı için  $f(K_i^+)$  ve  $f(K_i^-)$  değerleri dikkate alınarak, genel fayda fonksiyonu  $f(K_i)$ , Denklem (28)'deki gibi elde edilir ve en yüksek  $f(K_i)$  değerine sahip olan son kullanıcı, performans düzeyi en yüksek olan kullanıcı olarak belirlenir.

$$
f(K_i) = \frac{K_i^+ + K_i^-}{1 + \frac{1 - f(K_i^+)}{f(K_i^+)} + \frac{1 + f(K_i^-)}{f(K_i^-)}}
$$
(28)

Her bir son kullanıcı için  $f(K_i^+)$  ve  $f(K_i^-)$  değerleri dikkate alınarak  $f(K_i)$ , Denklem (28)'deki gibi elde edilmiş ve Tablo 15'te sunulmuştur. Tablo 15'e göre, en yüksek  $f(K_i)$ değerine sahip olan son kullanıcı 0,594 ile birinci kullanıcıdır. Buna göre, performans düzeyi en yüksek olan kullanıcı, birinci kullanıcı olarak belirlenmiştir.

#### **4 Sonuçlar**

Çalışmanın gerçekleştirilmesi ile ulaşılan sonuçlar aşağıda verilerek değerlendirilmiştir.

PSI-Entropi entegrasyonundan elde edilen, görev bazında kriter önem ağırlıklarına bakıldığı zaman, görev bir kapsamında en yüksek önem ağırlığına sahip olan kriter, fare hareket mesafesi kriteri, en düşük önem ağırlığına sahip olan kriter ise, zihinsel iş yükü kriteri olarak belirlenmiştir. İkinci görev açısından incelendiğinde, en düşük önem ağırlığına sahip olan kriterin iki veri girişi arasında geçen süre, en yüksek önem ağırlığına sahip olan kriterin ise, zihinsel iş yükü kriteri olduğu belirlenmiştir. Üçüncü görev için, fare tıklama sayısı kriterinin en yüksek önem ağırlığına, zihinsel iş yükü kriterinin ise, en düşük önem ağırlığına sahip olduğu belirlenmiştir. Dördüncü görev için inceleme yapıldığı zaman, fare tıklama sayısı kriterinin en yüksek önem düzeyine sahip olduğu, zihinsel iş yükü kriterinin en düşük önem ağırlığına sahip olduğu görülmektedir. Beşinci görev kapsamında ise, fare hareket mesafesinin en yüksek önem ağırlığına zihinsel iş yükünün ise, en düşük önem ağırlığına sahip olduğu belirlenmiştir.

Bununla birlikte, PSI-Entropi entegrasyonu sonucu ulaşılan nihai kriter ağırlıklarına bakıldığı zaman, en yüksek önem ağırlığına sahip olan kullanılabilirlik kriteri, fare hareket mesafesi olarak belirlenmiştir. Buna karşın, en düşük önem

ağırlığına sahip olan kriter ise, zihinsel iş yükü olarak ortaya çıkmıştır. Bu sonuçlar, yukarıda görev bazında tanımlanan en düşük ve en yüksek önem ağırlıklarına sahip kriter sonuçlarıyla da desteklenmektedir. Görevler dikkate alındığında, çoğunlukla en yüksek önem ağırlığına sahip olan kriterin fare hareket mesafesi olduğu, en düşük ağırlığa sahip olan kriterin de zihinsel iş yükü kriteri olduğu görülmüştür.

MARCOS sonucu ortaya çıkan son kullanıcı sıralamalarına bakıldığı zaman, on yedinci kullanıcının performans düzeyinin en düşük olduğu buna karşın, birinci kullanıcının performans düzeyinin en yüksek olduğu belirlenmiştir. Analiz sürecinde elde edilen bilgiler incelendiğinde, birinci kullanıcının diğer kullanıcılara göre ideal ve ideal olmayan referans değerleri açısından fayda değerinin daha yüksek olduğu görülmüştür. Bununla birlikte, birinci kullanıcının görev bazında performans değerlerine bakıldığında, önem ağırlığı en yüksek olan fare hareket mesafesi kriteri açısından, görev bir ve görev dört kapsamında en düşük fare hareket mesafesi ile ilgili görevleri tamamladığı için en yüksek performansa sahip olduğu belirlenmiştir. Ayrıca birinci kullanıcı, görev üç kapsamında da en ideal referans değerine çok yakın bir performans sergilemiştir. İkinci en yüksek önem ağırlığına sahip olan fare tıklama sayısı kriteri açısından da, görev bir, görev dört ve görev beşte en yüksek performansı sergilediği belirlenmiştir. On yedinci kullanıcı ise, görevlerin çoğunda, çoğu kriter için en ideal olmayan referans değerlerinde bir performans sergilemiştir.

Bu çalışmada PSI yöntemi, Entropi yöntemi ile entegre edilerek geliştirilmiş ve yeni bir kriter ağırlıklandırma yaklaşımı önerilmiştir. Önerilen yaklaşım, MARCOS yöntemi ile bir arada kullanılarak, Moodle ÖYS'den eğitim süreçlerinde faydalanan öğrencilerin, performans düzeyleri değerlendirilmiştir. PSI, yönteminin Entropi yöntemi yardımıyla geliştirilmesindeki amaç, PSI yöntemi sonucunda elde edilen, kriterlere ait genel tercih değerlerindeki belirsizliğin modellenerek, kriter ağırlıklarına aktarılmak istenmesidir. Buradaki mantık, genel tercih değeri son kullanıcılara göre farklılık göstermeyen kriterlere ait ağırlıkların daha düşük olmasının sağlanmasıdır. Bu tür kriterler, son kullanıcıları performans düzeyleri açısından kesin bir şekilde ayırabilecek nitelikte değillerdir. Genel tercih değerleri, son kullanıcılara göre belirgin farklılık gösteren kriterler, kullanıcıların performans düzeyleri açısından önceliklendirilmesinde daha belirleyici bir rol oynamalıdır. Entropi yönteminin temelinde yatan, kriterlerin alternatiflere göre aldıkları değerlerdeki belirsizliğin dikkate alınması hususu, PSI yönteminin yukarıda belirtilen yönde geliştirilmesine destek sağlamıştır. Entropi yönteminde, alternatiflerin herhangi bir kritere göre aldıkları değerler birebirine yakın ya da benzer değerler ise, alternatiflerin önceliklendirilmesinde bu tür kriterlere ait Entropi değerleri yüksek çıkmakta ve bu durum, ilgili kriterlerin alternatif sıralamaları açısından belirleyici olma özelliklerini azaltmaktadır. Çünkü alternatifler bir kriterden benzer ya da yakın değerler alıyorlarsa, bu tür kriterler dikkate alınarak önceliklendirilmeleri zorlaşmaktadır. Bu nedenle, alternatif sıralamasına büyük etkisi olan kriter ağırlıklarının bu tür kriterler için düşük olması, sonucun bu özellikteki kriterler tarafından fazla etkilenmemesini de beraberinde getirmektedir.

Çalışmada, MARCOS yönteminin son kullanıcıların önceliklendirilmesinde kullanılmasındaki amaç ise, yeni nesil bir yöntem olması, sınırlı sayıda çalışmada kullanılmış olması ve son kullanıcıların, ideal ve ideal olmayan referans

değerlerine göre konumlarının dikkate alınarak sıralanmasıdır. Yöntem sayesinde, her bir kullanılabilirlik kriteri açısından, her bir görev için, son kullanıcıların en iyi ve en kötü performans değerlerine göre durumları belirlenerek, önceliklendirilmeleri gerçekleştirilmiştir.

Gelecek dönem çalışmaları kapsamında, farklı web uygulamalarının kullanılabilirlik düzeyleri açısından karşılaştırılmaları, önerilen yöntem ile gerçekleştirilebilir. Bu karşılaştırma, aynı web uygulamasının farklı versiyonlarına göre ya da aynı amaçla kurulmuş olan web uygulamalarının karşılaştırılması şeklinde olabilir. Farklı, ölçülebilir kullanılabilirlik kriterleri dikkate alınarak analiz yapılabilir. Farklı karar problemleri için önerilen yaklaşım kullanılabilir.

# **5 Conclusions**

In this study, the PSI method was developed by integrating with the Entropy method and a new criteria weighting approach was proposed. By using the proposed approach together with the MARCOS method, the performance levels of the end-users who benefited from Moodle LMS in their education processes were evaluated. The purpose of developing the PSI method with the help of the Entropy method is to model the uncertainty in the general preference values of the criteria obtained as a result of the PSI method and transfer it to the criteria weights. The logic here is to ensure that the weights of the criteria, whose overall preference value does not differ according to the end-users, are lower. Such criteria are not capable of distinguishing end-users in terms of performance levels. General preference values, criteria that differ significantly according to end-users should play a more decisive role in prioritizing users in terms of performance levels. Considering the uncertainty in the values of the criteria, which is the basis of the entropy method, has supported the development of the PSI method in the abovementioned direction. In the entropy method, if the values of the alternatives according to any criteria are close to each other or similar values, the entropy values of such criteria are high in the prioritization of the alternatives, and this situation reduces the determinative features of the relevant criteria in terms of alternative rankings. Because if the alternatives get similar or close values from a criterion, it becomes difficult to prioritize them by considering such criteria. For this reason, the fact that the criteria weights, which have a great effect on the alternative ranking, are low for such criteria, brings the result not to be affected by these criteria.

The purpose of using the MARCOS method in the prioritization of end-users in the study is that it is a new generation method, it has been used in a limited number of studies, and the endusers are ranked according to their ideal and non-ideal reference values. Thanks to the method, for each task in terms of each usability criterion, the status of the end-users according to their best and worst performance values was determined and their prioritization was carried out.

Within the scope of future studies, comparisons of different web applications in terms of usability levels can be carried out with the proposed method. This comparison can be in the form of comparing different versions of the same web application or web applications installed for the same purpose. Analysis can be made by considering different, measurable usability criteria. The proposed approach can be used for different decision problems.

# **6 Yazar katkı beyanı**

Gerçekleştirilen çalışmada Muhammet YORULMAZ deney tasarımı, verilerin toplanması, literatür taraması, kullanılan malzemelerin temin edilmesi, yazım ve eleştirel inceleme başlıklarında; Gülin Feryal CAN fikrin oluşması, verilerin analiz edilmesi, sonuçların incelenmesi ve değerlendirilmesi başlıklarında katkı sağlamışlardır.

# **7 Etik kurul onayı ve çıkar çatışması beyanı**

Hazırlanan makalede etik kurul izni alınmasına gerek yoktur, Hazırlanan makalede herhangi bir kişi/kurum ile çıkar çatışması bulunmamaktadır.

# **8 Kaynaklar**

- [1] DataReportal. "Digital 2021 Global Digital Overview". https://datareportal.com/reports/digital-2021-globaldigital-overview (20/08/2021).
- [2] İnal Y, Güner H. "Understanding software developers' awareness and knowledge about user experience and usability". *Pamukkale Üniversitesi Mühendislik Bilimleri Dergisi,* 22(5), 384-389, 2016.
- [3] Moodle.org. "Moodle Statistics". https://moodle.net/stats/ (20/08/2021).
- [4] Attri R, Grover S. "Application of preference selection index method for decision making over the design stage of production system life cycle". *Journal of King Saud University-Engineering Sciences,* 27(2), 207-216, 2015.
- [5] Bakir M, Atalık Ö. "Entropi ve aras yöntemleriyle havayolu işletmelerinde hizmet kalitesinin değerlendirilmesi". *Journal of Business Research-Turk,* 10(1), 617-638, 2018.
- [6] Perçin S, Sönmez Ö. "Bütünleşik entropi̇ ağırlık ve topsis yöntemleri kullanılarak türk sigorta şirketlerinin performansının ölçülmesi̇". *Uluslararası İktisadi ve İdari İncelemeler Dergisi,*(18), EYI Special Issue, 565-582, 2018.
- [7] Stevic Z, Brkovic N. "A novel ıntegrated FUCOM-MARCOS model for evaluation of human resources in a transport company". *Logistics,* 4(4), 2-14, 2020.
- [8] Thao NX. "Similarity measures of picture fuzzy sets based on entropy and their application in MCDM". *Pattern Analysis and Applications,* 23(3), 1203-1213, 2020.
- [9] Li H, Wang W, Fan L, Li Q, Chen X. "A novel hybrid MCDM model for machine tool selection using fuzzy DEMATEL , entropy weighting and later defuzzification VIKOR". *Applied Soft Computing Journal,* 91, 1-14, 2020.
- [10] Shubhra S, Dhiren G, Behera K, Goswami SS, Behera DK. "Solving material handling equipment selection problems in an ındustry with the help of entropy ıntegrated COPRAS and ARAS MCDM techniques". *Process Integration and Optimization for Sustainability,* 5(4), 947-973, 2021.
- [11] Salehi V, Zarei H, Shirali GA, Hajizadeh K. "An entropybased TOPSIS approach for analyzing and assessing crisis management systems in petrochemical industries". *Journal of Loss Prevention in the Process Industries,* 67, 1-8, 2020.
- [12] Yazdani M, Torkayesh AE, Santibanez-Gonzalez EDR, Otaghsara SK. "Evaluation of renewable energy resources using integrated Shannon Entropy-EDAS model". *Sustainable Operations and Computers,* 1, 35-42, 2020.
- [13] Chodha V, Dubey R, Kumar R, Singh S, Kaur S. "Selection of industrial arc welding robot with TOPSIS and entropy MCDM techniques". *Materials Today: Proceedings Journal,* 2021. [https://doi.org/10.1016/j.matpr.2021.04.487.](https://doi.org/10.1016/j.matpr.2021.04.487)
- [14] Seker S, Aydin N. "Hydrogen production facility location selection for Black Sea using entropy based TOPSIS under IVPF environment". *Internationa ournal of Hydrogen Energy,* 45(32), 15855-15868, 2020.
- [15] Lam WS, Lam WH, Jaaman SH, Liew, KF. "Performance evaluation of construction companies using integrated entropy-fuzzy vikor model". *Entropy,* 23(3), 1-16, 2021.
- [16] Sahoo SK, Choudhury BB. "Optimal selection of an electric power wheelchair using an integrated COPRAS and EDAS approach based on Entropy weighting technique". *Decision Science Letter,* 11(1), 21-34, 2022.
- [17] Chaurasiya R, Jain D, "Pythagorean fuzzy entropy measure-based complex proportional assessment technique for solving multi-criteria healthcare waste treatment problem". *Granular Computing,* 2022. [https://doi.org/10.1007/s41066-021-00304-z.](https://doi.org/10.1007/s41066-021-00304-z)
- [18] Deveci M, Öner SC, Ciftci ME, Özcan E, Pamucar D. "Interval type-2 hesitant fuzzy Entropy-based WASPAS approach for aircraft type selection". *Applied Soft Computing,* 114, 1-14, 2022.
- [19] Ulutaş A. "Stacker selection with PSI and WEDBA Methods". *International Journal of Contemporary Economics and Administrative Sciences,* 10(2), 493-504, 2020.
- [20] Akbulut OY. "Gri entropi temelli PSI ve ARAS ÇKKV yöntemleriyle Türk mevduat bankalarının performans analizi". *Finans Ekonomi ve Sosyal Araştırmalar Dergisi*, 5(2), 171-187, 2020.
- [21] [Ulutaş A, Popovic G, Radanov P, Stanujkic D, Karabasevic D. "A new hybrid fuzzy psi-piprecia-cocoso mcdm based approach to solving the transportation company selection problem". *Technological and Economic Development of Economy,* 27(5), 1227-1249, 2021.
- [22] Chen Z, Zhong P, Liu M, Sun H, Shang K. "A novel hybrid approach for product concept evaluation based on rough numbers, shannon entropy and TOPSIS-PSI". *Journal of Intelligent & Fuzzy Systems,* 40, 12087-12099, 2021.
- [23] Amin M, Irawati N, Sinaga HDE, Retnosari D, Maulani J, Raja HDL. "Decision support system analysis for selecting a baby cream product with preference selection ındex (PSI) baby sensitive skin under 3 year". *Virtual Conference on Engineering, Science and Technology (ViCEST) 2020,*  Kuala Lumpur, Malaysia, 12-13 August 2020.
- [24] Reddy PV, Meenakshi Reddy R, Srinivasa Rao P, Mohana Krishnudu D, Saikumar Reddy RV, Eswara Kumar A. "Parameters Selection for Enhanced Mechanical and Wear Properties of Natural Fiber Reinforced Hybrid Composites Using PSI Technique". *Journal of Naural Fibers*, 2021. [https://doi.org/10.1080/15440478.2021.1993484.](https://doi.org/10.1080/15440478.2021.1993484)
- [25] Reddy PV, Reddy BV. "Multi-objective Tubular Hydroforming Process Parametric Optimization using TOPSIS and PSI techniques". *PREPRINT*, 2021. [https://doi.org/10.21203/rs.3.rs-866901/v1.](https://doi.org/10.21203/rs.3.rs-866901/v1)
- [26] Stankovic M, Stevic Z, Das DK, Subotic M, Pamucar D. "A New Fuzzy MARCOS Method for Road Traffic Risk Analysis". *Mathematics,* 8(3), 2-18, 2020.
- [27] Puška A, Stojanović I, Maksimović A. "Project management software evaluation by usıng the measurement of alternatıves and (MARCOS) method". *Operational Research in Engineering Sciences: Theory and Applications,* 3(1), 89-102, 2020.
- [28] Ilieva G, Yankova T, Hadjieva V, Doneva R, Totkov G. "Cloud service selection as a fuzzy multi-criteria problem". *TEM Journal,* 9(2), 484-495, 2020.
- [29] Badi I, Pamucar D. "Supplier selection for steelmaking company by using combıned grey-marcos methods". *Decision Making: Applications in Management and Engineering*, 3(2), 37-47, 2020.
- [30] Chattopadhyay R, Chakraborty S, Chakraborty S. "An integrated D-Marcos method for supplier selectıon in an iron and steel industry". *Decision Making: Applications in Management and Engineering,* 3(2), 49-69, 2020.
- [31] Gong X, Yang M, Du P. "Renewable energy accommodation potential evaluation of distribution network: A hybrid decision-making framework under interval type-2 fuzzy environment". *Journal of Cleaner Production,* 286, 1-21, 2021.
- [32] Pamucar D, Iordache M, Deveci M. "A new hybrid fuzzy multi-criteria decision methodology model for prioritizing the alternatives of the hydrogen bus development : A case study from Romania". *International Journal of Hydrogen Energy,* 46(57), 29616-29637, 2021.
- [33] Ulutaş A, Karabasevic D, Popovic G, Stanujkic D, Nguyen PT, Karaköy Ç. "Development of a novel ıntegrated CCSD-ITARA-MARCOS decision-making approach for stackers selection in a logistics system". *Methematics,* 8(1672), 1-15, 2020.
- [34] Biswas S. "Measuring performance of healthcare supply Chains in India: a comparative analysis of multi-criteria decision making methods". *Decision Making: Applications in Management and Engineering,* 3(2), 162-189, 2020.
- [35] Khoshabi P, Nejati, E, Ahmadi, SF, Chegini A, Makui A, Ghousi R. "Developing a multi-criteria decision making approach to compare types of classroom furniture considering mismatches for anthropometric measures of university students". *PLoS One,* 15(9), 1-25, 2020.
- [36] Graf S, List B. "An Evaluation of open source e-learning platforms stressing adaptation issues". *Proceedings of the Fifth IEEE International Conference on Advanced Learning Technologies (ICALT'05)*, Kaohsiung, Taiwan, 5-8 July 2005.
- [37] Kakasevski G, Mihajlov M, Sime A, Chungurski S. "Evaluating Usability in Learning Management System Moodle". *Proceedings of the ITI 2008 30th Internatioanl Confefernce on Information Technology Interfaces*, Cavtat/Dubrovnik, Croatia, 23-26 June, 2008.
- [38] Kirner TG, Custódio CDA, Kirner, C. "Usability Evaluation Of The Moodle System From The Teachers' Perspective". *Brazil IADIS Internataional Conference ELearning,* Amsterdam, The Netherlands, 22-25 July, 2008.
- [39] Tee SS, Wook TSMT, Zainudin S. "User testing for moodle application". *International Journal of Software Engineering and its Applications* , 7(5), 243-252, 2013.
- [40] Ivanović M, Putnik Z, Komlenov Ž, Welzer T, Hölbl M, Schweighofer T. "Usability and privacy aspects of moodle: Students' and teachers' perspective". *Informatica*, 37(3), 221-230, 2013.
- [41] Unal Z, Unal A. "Investigating and comparing user experiences of course management systems: BlackBoard vs. moodle". *Journal of Interactive Learning Research*, 25(1), 101-123, 2014.
- [42] Senol L, Gecili H, Onay Durdu P. "Usability evaluation of a moodle based learning management system". *World Conference on Educational Multimedia,* Tampere, Finland, 23-26 June 2014.
- [43] Farmanesh P, Samani AA, Magusa G. "Heuristic evaluation of the usability of learning management system (Moodle) at Eastern Mediterranean University". *International*

*Journal of Scientific Research in Information Systems and Engineering,* 2(1), 22-36, 2016.

- [44] Hasan L. "Usability problems on desktop and mobile ınterfaces of the moodle learning management system (LMS)". *ICEBA 2018: Proceedings of the 2018 International Conference on E-Business and Applications*, Da Nang, Viet Nam, 23-25 February 2018.
- [45] Suner A. "Evaluation of internet assisted biostatistics course with Moodle". *Ege Journal of Medicine*, 57(4), 201-211, 2018.
- [46] Başaran S, Khalleefah R, Mohammed H. "Usability evaluation of open source learning management systems". *International Journal of Advanced Computer Science and Applications,* 11(6), 400-410, 2020.
- [47] Aliyu OA, Arasanmi C, Ekundayo S. "Do demographic characteristics moderate the acceptance and use of the Moodle learning system among business students ?". *International Journal of Education and Development using Information and Communication* 15(1), 165-178, 2019.
- [48] Melton J. "The LMS moodle: A usability evaluation". *Languages Issues*, 11(12), 1-24, 2006.
- [49] Yorulmaz M, Can GF. "Moodle öğrenme yönetim sistemi sürümlerinin öğrenci perspektifinden karşılaştırmalı kullanılabilirlik analizi". *Journal of Turkish Operations Management,* 1(4), 336-356, 2020.
- [50] Radwan NM, Senousy MB, Alaa El Din MR. "Neutrosophic AHP multi criteria decision making method applied on the selection of learning management system". *International Journal of Advancenets in Computing Technology*, 8(5),95-105, 2016.
- [51] Ayouni S, Menzli LJ, Hajjej F, Maddeh M. "A Hybrid fuzzy DEMATEL-AHP/VIKOR method for LMS selection". *ECEL 18th European Conference on e-Learning*, Copenhagen, Denmark, 07-08 November 2019.
- [52] Artsın M, Günal K. "Öğrenme yönetim sistemi seçiminde kullanılacak kriterlerin belirlenmesine yönelik çok ölçütlü karar verme yöntemi önerisi". *Açıköğretim Uygulamaları ve Araştırmaları Dergisi,* 7(2),87-108, 2021.
- [53] Maniya K, Bhatt MG. "A selection of material using a novel type decision-making method: preference selection index method". *Materials and Design,* 31(4), 1785-1789, 2010.
- [54] Shannon CE. "A mathematical theory of communication". *The Bell System Technical Journal,* 27(3), 379-423, 1948.
- [55] Nielsen J. *Usability Engineering*. San Francisco, USA, Morgan Kaufmann, 1993.
- [56] Hart SG. "Nasa-Task Load Index (NASA-TLX); 20 Years Later". *Proceedings of the Human Factors and Ergonomics Society Annual Meeting*, San Fransisco, USA, 16-20 October 2006.